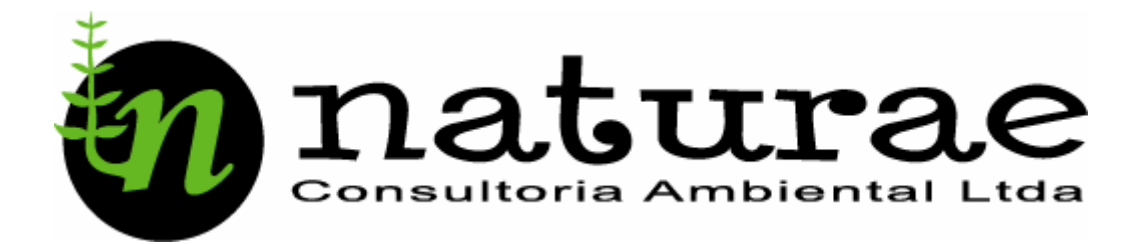

# **UHE CANA BRAVA PROGRAMA DA FAUNA SILVESTRE MONITORAMENTO PÓS-ENCHIMENTO**

# **RELATÓRIO GERAL ANUAL**

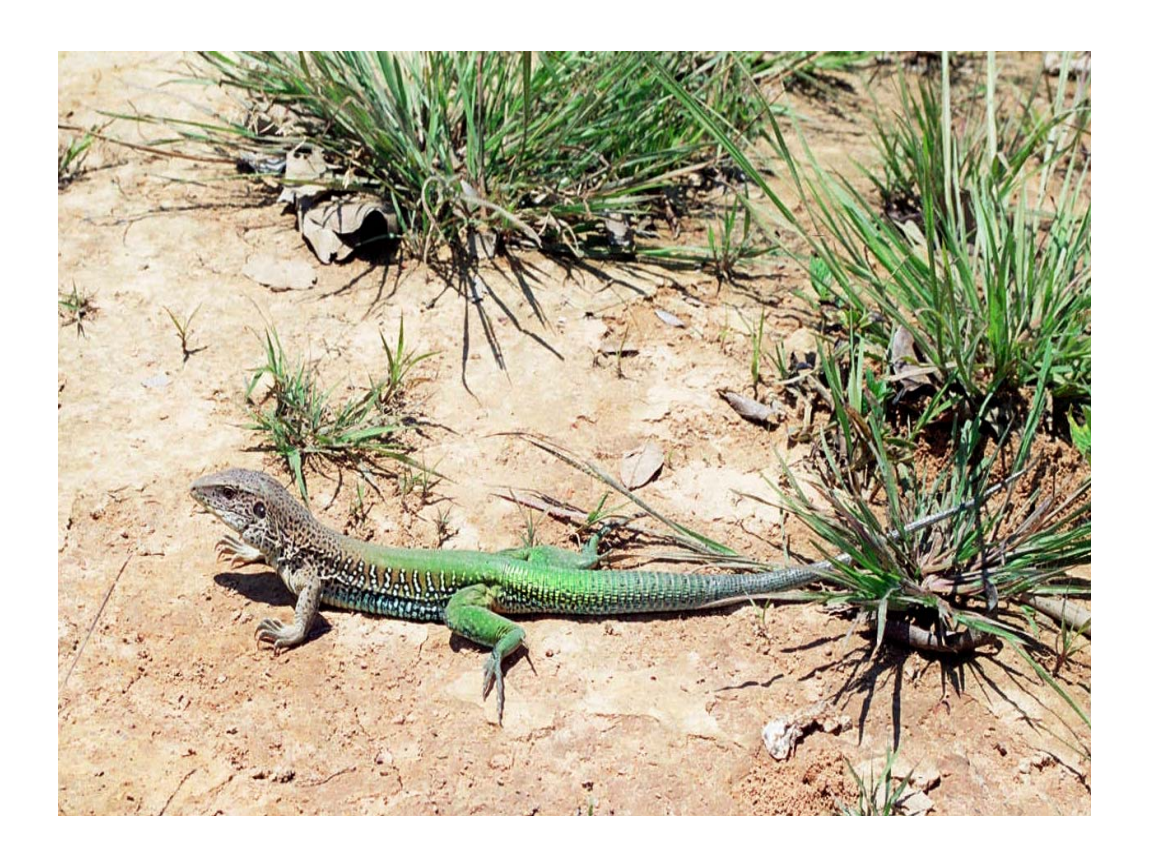

**SETEMBRO DE 2004** 

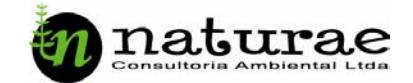

# **APRESENTAÇÃO**

 Este relatório se refere às campanhas de campo do Monitoramento Pós-Enchimento do Programa da Fauna Silvestre (PFS) da UHE Cana Brava, entre julho de 2003 e abril de 2004, sendo:  $1^a$  campanha – julho de 2003,  $2^a$ campanha – novembro de 2003,  $3<sup>a</sup>$  campanha – dezembro de 2003 e  $4<sup>a</sup>$ campanha – abril de 2004 (fase de operação do empreendimento).

Estas campanhas tratam do monitoramento da fauna silvestre nas áreas sob influência do reservatório da Usina Hidrelétrica Cana Brava que tem como objetivo a caracterização da situação faunística atual e as possíveis transformações ocorridas ao longo do processo de enchimento do reservatório.

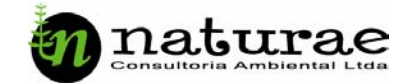

## **ATIVIDADES REALIZADAS**

### **A. Infra-estrutura**

Durante todas as campanhas de monitoramento da fauna terrestre foi estruturado um acampamento base, mediante autorização, na fazenda de propriedade do Sr. Mário Ribeiro, na margem esquerda do reservatório (13º 35' 14''S e 48º09'00''W; 0808442 e 8496104), de onde as atividades foram coordenadas. A infra-estrutura geral dos acampamentos encontra-se descrita nos relatórios de cada campanha.

### **B. Equipes de Trabalho**

A equipe técnica do PFS contou com componentes responsáveis por cada grupo taxonômico, auxiliado por técnicos ou acadêmicos do curso de Biologia da Universidade Católica de Goiás (UCG). A participação de acadêmicos e técnicos biólogos e ou veterinários visa a otimização dos dados coletados, com a eventual produção de trabalhos de divulgação científica, participação em eventos científicos e a composição de monografias de pós-graduação (especialização, mestrado e doutorado), sempre com a autorização prévia do empreendedor.

### **Herpetofauna (Anfíbios e Répteis)**

Prof. Dr. Nelson Jorge da Silva Jr. (Coordenador Geral) Biol. M.Sc. Hélder Lucio Rodrigues Silva Biol. M.Sc. Levi Carina Terribile Acad. Biol. Itamar Junior Tonial

### **Ornitofauna (Aves)**

Biol. Esp. Nilton Carlos do Valle Acad. Biol. Lorenzo Coelho de Amorim Faria Acad. Biol. Sandro Parreira de Castro

### **Mastofauna (Mamíferos)**

Biol. Esp. Marcio Candido da Costa Acad. Biol. Vanderlei Vieira Junior

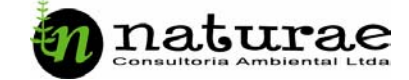

Acad. Biol. Claudiano do Amaral Souza

### **Apoio**

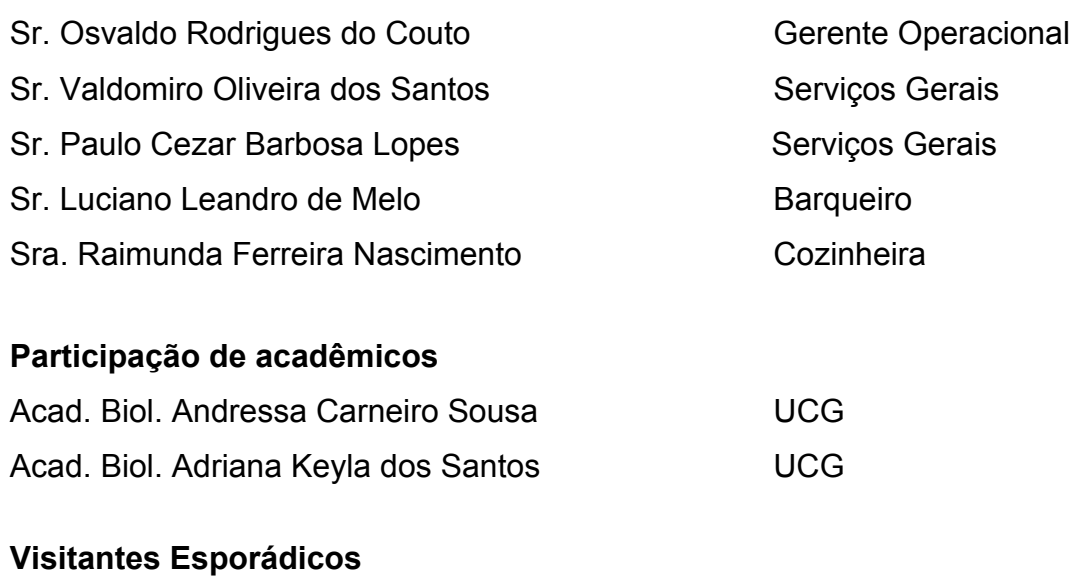

Neuzelides Maria Rabelo **Agência Ambiental** Biol. Luciano **Agência Ambiental** José Lourival Magri **Tractebel Energia S.A.** Clóvis Agripino Tosin da Silva Tractebel Energia S.A. Mario Castanheira **Tractebel Energia S.A.** Jeud G. Viana Mirllan Vig. Ambiental

### **C. Campanhas de Campo**

As quatro campanhas de monitoramento foram realizadas nas seguintes datas e locais:

1ª campanha: 19 a 30 de junho de 2003

2ª campanha: 29 de setembro a 10 de outubro de 2003

3ª campanha: 12 a 23 de dezembro de 2003

4ª campanha: 3 a 13 de abril de 2004

O acampamento base foi montado na fazenda de propriedade do Sr. Mário Ribeiro (Figura 1), na margem esquerda do reservatório (13° 35'14''S e 48° 09'00''W), de onde as atividades foram coordenadas.

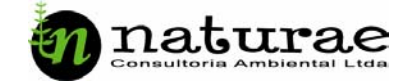

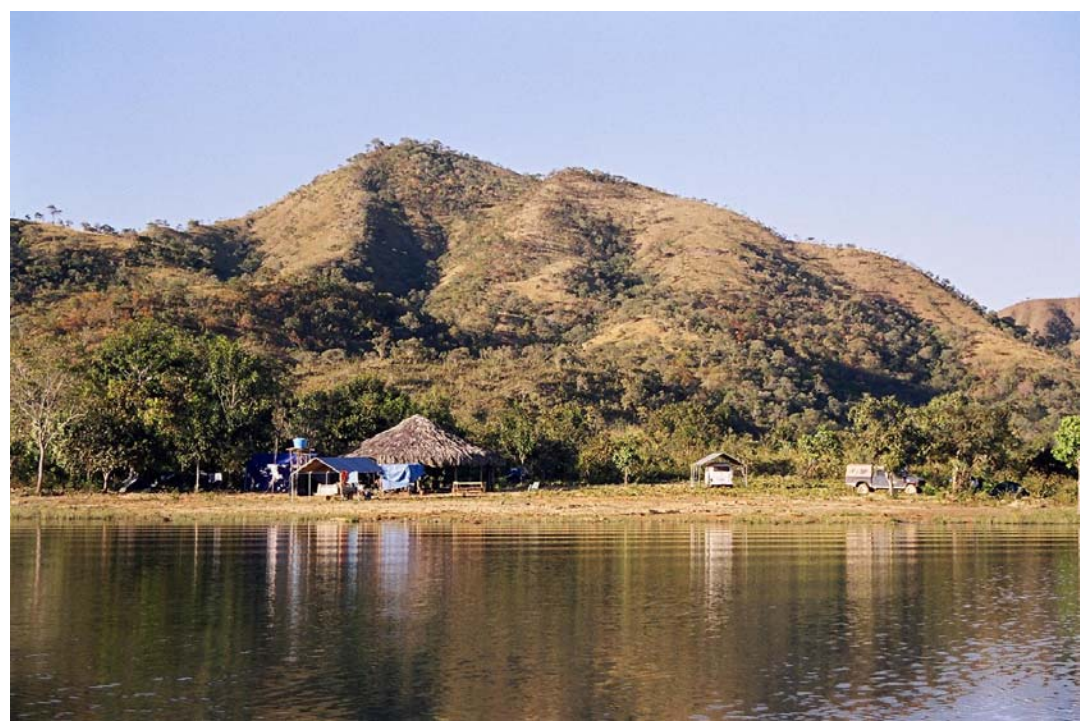

Figura 1. Vista geral do acampamento.

### **D. Metodologia**

Para cada ponto amostral, e para cada categoria zoológica, procurou-se contemplar as diversas fitofisionomias, como: campo limpo, cerrado *stricto sensu*, ambiente aquático, mata de galeria, mata seca, mata de interflúvio e área antrópica.

### **D. 1. Herpetofauna**

Em todas as campanhas foram utilizadas armadilhas tipo *pitfall* (queda) com baldes plásticos de 20L, com padrão "Y" e *drift fences* (cercas de direcionamento) de 4 m x 50 cm (Figura 2). Cada estação de *pitfall* foi constituída por 4 baldes enterrados até a sua borda superior, interligados por *drift fences* de lona plástica. Em cada fitofisionomia de Cerrado foram estabelecidas 15 estações.

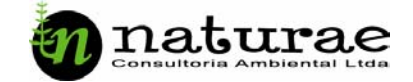

### **D.1.1 Pontos amostrais**

### **1ª Campanha:**

**Linha 1** composta por 5 estações montadas em área de campo sujo com manchas de cerrado stricto censo, com início nas coordenadas 13° 33'17"S e 48° 09'00"W e final nas coordenadas 13° 33'15"S e 48° 08'58"W.

**Linha 2** composta por 15 estações em área de transição entre cerrado e área antrópica, com início nas coordenadas 13° 32' 58"S e 48° 08'57"W e final nas coordenadas 13° 12'49"S e 48° 09'05"W.

### **2ª, 3ª e 4ª Campanhas:**

**Linha 1** composta por 4 estações montadas em área que sofreu ação antrópica e atualmente se encontra em regeneração (Figura 2), com início nas coordenadas 13° 33'18"S e 48° 09'00"W e final nas coordenadas 13° 33'19"S e 48° 08'58"W.

**Linha 2** composta por 5 estações montadas em área de campo sujo com manchas de cerrado stricto censo, com início nas coordenadas 13° 33'38"S e 48° 09'00"W e final nas coordenadas 13° 33'35"S e 48° 08'56"W.

**Linha 3** composta por 5 estações montadas em área de mata de interfluvio com presença de uma pequena nascente de água, com início nas coordenadas 13° 33'37"S e 48° 08'46"W e final nas coordenadas 13° 33'34"S e 48° 08'44"W.

Outra metodologia empregada para anfíbios e répteis foi à coleta de varredura, que consiste em vasculhar o solo sob folhas, troncos caídos e até mesmo em termiteiros procurando os animais, esta técnica foi utilizada também à noite com o auxilio de lanternas em brejos, pequenos córregos e margens do lago. Na coleta de varredura também são incluídos os animais coletados em encontros fortuitos que ocorrem durante os deslocamentos da equipe.

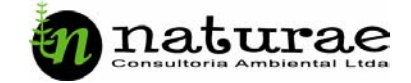

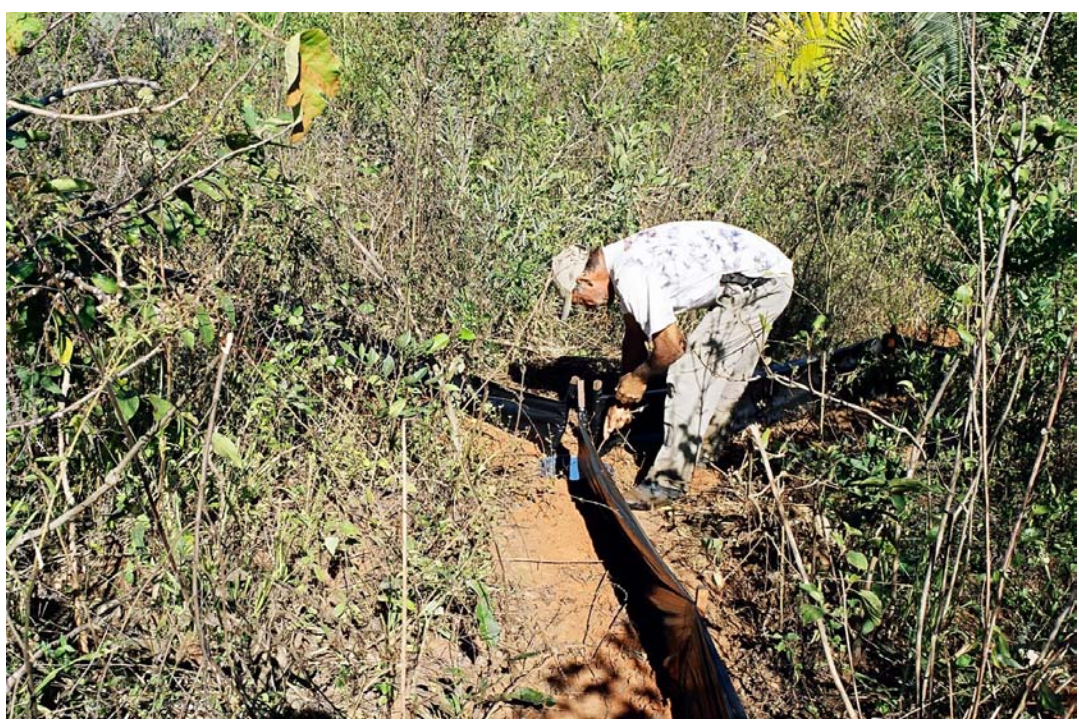

Figura 2. Estação de armadilhas tipo *pitfall*.

A coleta dos espécimes durante o monitoramento também priorizou a identificação (ou confirmação) taxonômica dos mesmos e a verificação da possibilidade do animal ter sido relocado por ocasião do resgate da fauna (Operação Mucura), durante o enchimento do reservatório, realizando a soltura dos mesmos o mais rápido possível e preservando somente aqueles animais que venham morrer durante o manejo. O registro fotográfico é a prática priorizada.

### **D. 2. Ornitofauna**

A coleta dos dados referentes à ornitologia foi efetuada através do emprego de técnicas de avistamento dos espécimes (AV), com o auxílio de binóculos, vocalização dos animais (VC), e captura de exemplares com o auxilio de redes de neblina ("mist net"), malha 36 mm (Figura 3).

Para captura com redes, foram utilizados *transects* de 100 m com 4 ou 5 estações de coleta por ponto amostral. Cada estação compreendeu de duas redes de neblina colocadas em ângulo reto. Em cada área amostral também foi realizada a contagem pontual. Os espécimes coletados foram fotografados e

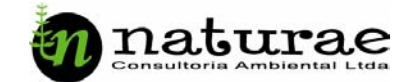

medidos. Para esse grupo não foram feitas coletas mínimas. Somente em casos de morte acidental, os espécimes foram taxidermizados e depositados em coleção zoológica.

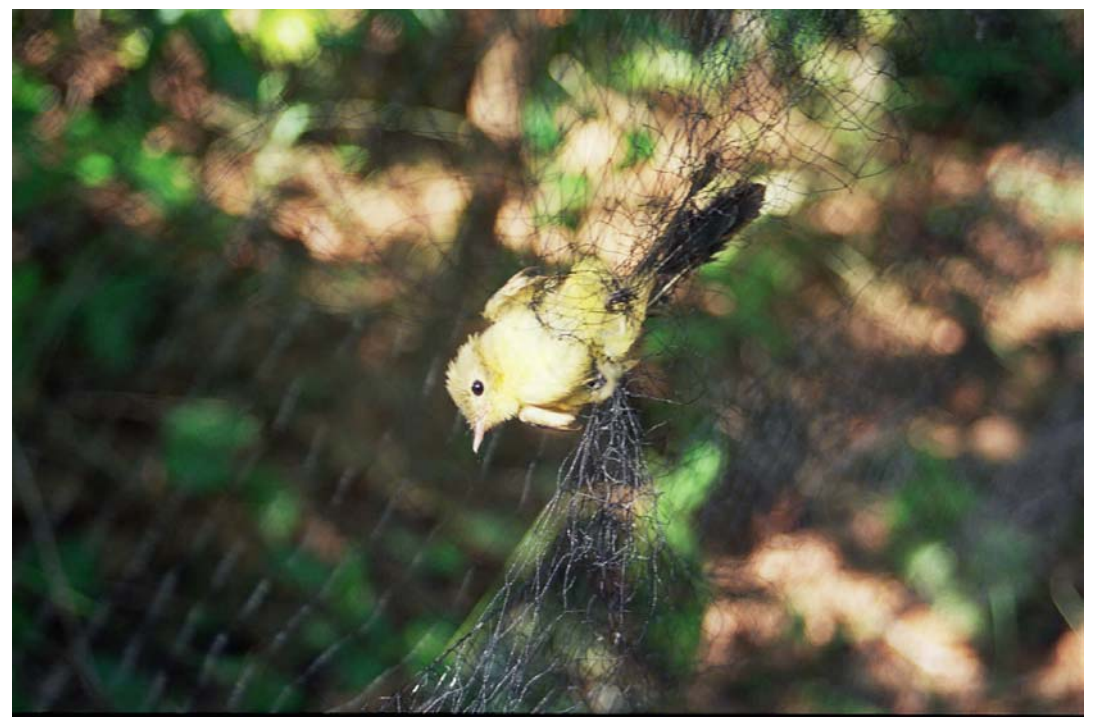

Figura 3. Exemplar de *Coereba flaveola* (Sebinho) no momento da captura.

Os métodos de levantamento da avifauna podem ser resumidos como segue:

### **1) Método de censo**

**OBSERVAÇÃO VISUAL (AV) =** animais diretamente visualizados na área de estudo.

**CAPTURAS EM REDES TIPO NEBLINA (CP) =** animais efetivamente coletados na área de estudo.

**ZOOFONIAS (VC) =** animais identificados a distancia através de vocalizações características da espécie.

### *2) Destino*

**PRESERVAÇÃO (LAB) =** espécimes mortos durante o manejo e preparados para testemunho cientifico

**MARCAÇÃO E SOLTURA (SOLT) =** animais marcados com anilhas plásticas e soltos após a tomada de dados biométricos.

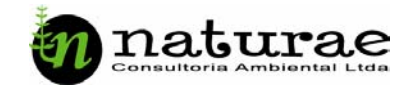

Todas as técnicas de coleta acima citadas seguiram o seguinte cronograma diário: início das atividades as 5:00 hs e encerramento as 12:00 hs, com reinicio as 15:00 hs e encerramento as 18:00 hs, perfazendo um total de 10 hs/dia de atividade. No caso especifico da captura nas redes, estas foram revistadas de hora em hora dentro dos períodos de trabalho, e os exemplares capturados foram identificados e observou-se se apresentavam marcação dos programas anteriores, realizou-se a coleta de dados morfométricos e registro fotográfico de alguns espécimes e a posterior soltura dos animais. Os registros referentes à avistamentos não seguiram um transecto pré-detreminado tendo sido realizados aleatoriamente durante os deslocamentos necessários e pontuais.

As coletas foram efetuadas nos seguintes hábitats:

**CERRADO (CE) =** composto por arbustos verdadeiros de altura baixa a media.

**MATA DE GALERIA (MG)** = área de mata fechada e densa, geralmente em margens de rios ou encostas de morros e serras.

**CAMPO LIMPO (CL)** = região caracterizada por apresentar vegetação herbácea.

**AMBIENTES AQUATICOS (AA) =** cursos d'água e represas artificiais presentes na área de estudo.

**ANTROPICA (AT) =** ambientes modificados pela ação humana, sendo utilizado para a criação de gado ou abandonado após o uso para este fim.

### **D.2.1 Pontos amostrais**

### **1ª Campanha:**

**Ponto 1** – este ponto contemplou diversas fitofisionomias como, campo limpo, cerrado stricto censo, ambiente aquático, mata galeria e área antrópica.

Coordenadas 13° 33'14''S e 48° 09'00''W – Área Antrópica Coordenadas 13° 33'21''S e 48° 09'06''W – Cerrado

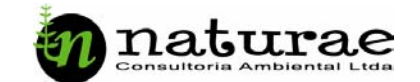

Coordenadas 13° 33'12''S e 48° 08'55''W – Campo Limpo Coordenadas 13° 33'00''S e 48° 09'07''W – Mata galeria Coordenadas 13° 33'02''S e 48° 09'00''W – Ambiente Aquático

**Ponto 2** – também apresentou fitofisionomias diversas como cerrado, mata galeria, ambiente aquático e área antrópica. Coordenadas 13° 32'56''S e 48° 09'00''W – Área Antrópica Coordenadas 13° 32'43''S e 48° 09'05''W – Cerrado Coordenadas 13° 32'29''S e 48° 08'57''W – Mata galeria Coordenadas 13° 32'26''S e 48° 08'56''W – Ambiente Aquático

**Ponto 3** – localizado na margem esquerda do reservatório contemplando área com forte pressão antrópica. Coordenadas 13° 23'36''S e 48° 08'51''W – Área Antrópica

### **2ª Campanha:**

**Ponto 1** – neste caso as redes deste ponto se localizaram em uma área de contato entre Cerrado e área antrópica. Coordenadas 13° 33'34''S e 48° 08'59''W.

**Ponto 2** – ponto que contempla também uma área onde a vegetação apresenta-se alterada por ação antrópica. Coordenadas 13° 33'37''S e 48° 09'19''W.

**Ponto 3** – neste ponto as redes foram instaladas em uma área de mata de interfluvio também usada para coleta de ouros grupos taxonômicos suas coordenadas são: 13º 33'34" S e 48º 08'44" W.

### **3ª e 4ª Campanhas:**

**Ponto 1** – neste caso as redes se localizaram em uma área de contato entre Cerrado e área antrópica. Coordenadas 13° 33'41''S e 48° 09'21''W.

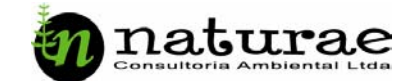

**Ponto 2** – este ponto contemplou um local de contato entre Mata Seca e Cerrado, estando este local sofrendo alterações antrópicas consideráveis.

Coordenadas 13° 33'38''S e 48° 09'23''W.

**Ponto 3** – neste ponto as redes foram instaladas em uma área de mata de interfluvio também usada para coleta de ouros grupos taxonômicos suas coordenadas são: 13º 33'37" S e 48º 09'18" W.

### **D. 3. Mastofauna**

Por esta categoria apresentar grandes variações nos hábitos de vida, podendo ocorrer na área, mamíferos com hábito terrestre, arborícola, aquático e alado, se fez necessário à utilização de vários métodos para obtenção de dados referentes a estes animais. Estes métodos contemplam desde dados indiretos (fezes, pegadas e exemplares atropelados) até avistamentos diretos dos animais durante a execução dos trabalhos e ainda a captura de pequenos mamíferos com o auxilio de armadilhas do tipo *Tomahawk* e de quirópteros com redes de neblina ("mist net") e puçás.

Durante a realização dos trabalhos de campo foram informações anedóticas (entrevistas de ribeirinhos e locais) sobre a presença de animais de médio e grande porte.

Os trabalhos relacionados foram divididos nos seguintes grupos: (a) Pequenos mamíferos; (b) Quirópteros; (c) Mamíferos de médio-grande porte (incluindo os aquáticos).

### **D.3.1. Pequenos mamíferos**

Em todas as campanhas foram escolhidos 3 (três) pontos amostrais com fitofisionomias diferentes de Cerrado, com a utilização de 90 a 100 armadilhas *Tomahawk* (TK) (Figura 4). As três linhas foram estruturadas com 30 a 33 estações de 1 armadilha cada uma, variando de 10 a 12 metros entre estações. A iscagem das armadilhas se deu a partir das 15:00 horas, durante todos os dias, com a utilização de iscas de abacaxi e preparados líquidos (óleo de fígado de bacalhau), o que confere as iscas odores que atraem roedores e

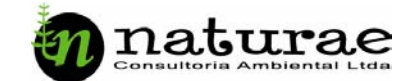

marsupiais (Figura 5). As armadilhas eram visitadas diariamente, após as 7:00 horas. Os espécimes coletados eram transferidos para sacos de pano, ou outras gaiolas, para a posterior obtenção de dados morfométricos.

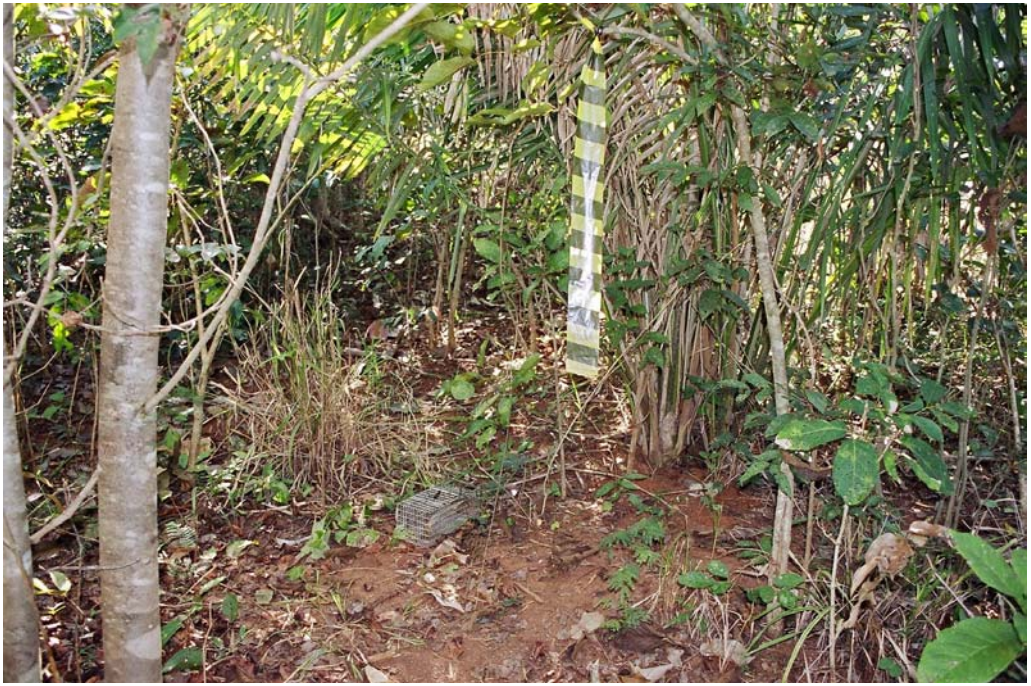

Figura 4. Estação montada com armadilha *Tomahawk*.

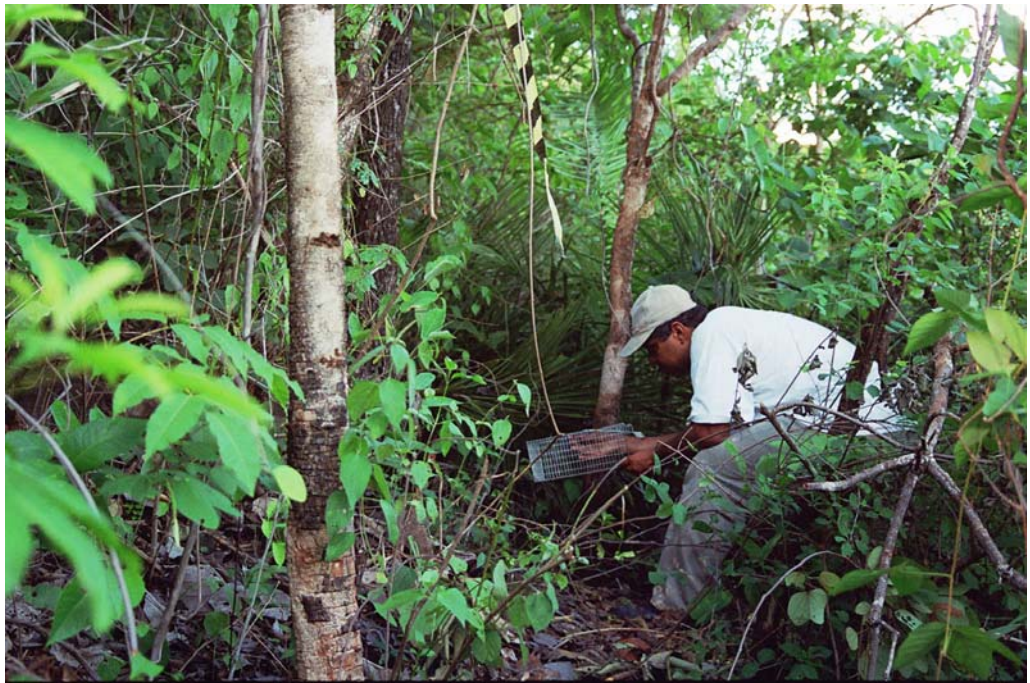

Figura 5. Iscagem das armadilhas tipo *Tomahawk.*

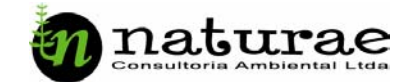

Os pontos amostrais (descritos abaixo) incluíram as seguintes fitofisionomias: cerrado *stricto sensu*, floresta de interflúvio, campo sujo e área antrópica.

### **D.3.1.1 Pontos amostrais**

### **1ª Campanha:**

**Linha A** – montada em área de cerrado stricto censo em regeneração. Coordenadas: Início 13°32'58"S e 48°08'57"W Final 13°32'52"S e 48°09'00"W

**Linha B** – área de transição entre campo sujo e porção antrópica. Coordenadas: Início 13°32'59"S e 48°09'04"W Final 16°32'53"S e 48°09'06"W

**Linha C** – área com predominância de campo sujo e manchas de Cerrado *stricto sensu*.

Coordenadas: Início 13°33'14"S e 48°08'57"W

Final 13°33'18"S e 48°08'53"W

### **2ª, 3ª e 4ª Campanhas:**

**Linha A** – montada em área de Cerrado *stricto sensu*, as margens da estrada de acesso ao acampamento base. Coordenadas: Início 13°33'23"S e 48°09'08"W Final 13°33'29"S e 48°09'14"W

**Linha B** – área de predominância de floresta de interfluvio, porém tendo sido esta gravemente degradada pela retirada dos elementos vegetais de maior porte e maior interesse econômico.

Coordenadas: Início 13°33'36"S e 48°08'55"W

Final 13°33'40"S e 48°08'59"W

**Linha C** – área com predominância de campo sujo com manchas de cerrado *stricto sensu*.

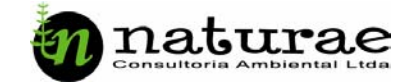

Coordenadas: Início 13°33'31"S e 48°08'52"W Final 13°33'31"S e 48°08'46"W

### **D.3.2***.* **Quirópteros**

Para este grupo foram utilizadas 4 (quatro) redes de neblina tipo "mist nets" de malha 36mm com 2,5m de altura e 6m de comprimento, estendidas desde a linha do solo até aproximadamente 2,5 metros de altura (Figura 6).

A abertura das redes se deu todos os dias às 18:00 horas, permanecendo abertas até às 00:00 horas. As redes eram visitadas de hora em hora totalizando sete revisões por noite. Os espécimes coletados eram transferidos para sacos de pano, para a posterior obtenção de dados morfométricos, destinação para laboratório ou marcação e soltura. Foi adotado um protocolo específico de marcação com o uso de colares plásticos coloridos com a seqüência de um número em algarismos romanos, associado ao número de registro de campo (Esberárd e Daemon, 1999) (Figuras 7 e 8).

No caso de grutas e cavernas, a coleta dos animais se procedeu através da utilização de puçás, devido às características especificas destes locais (Figura 9).

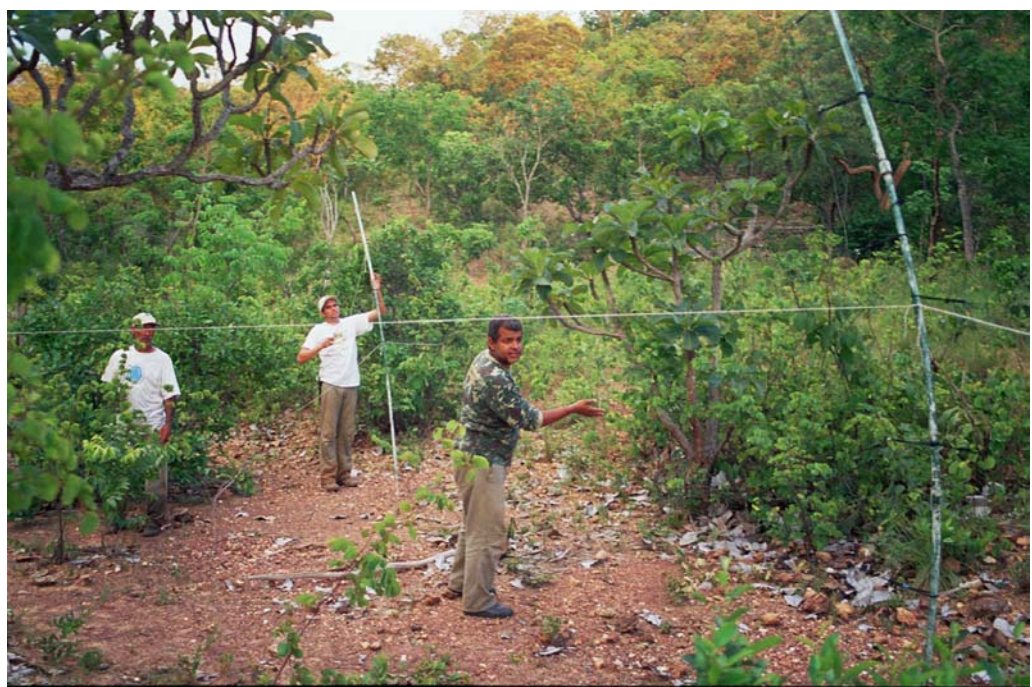

Figura 6. Instalação de redes de neblina ("*mist net*").

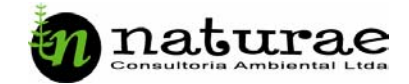

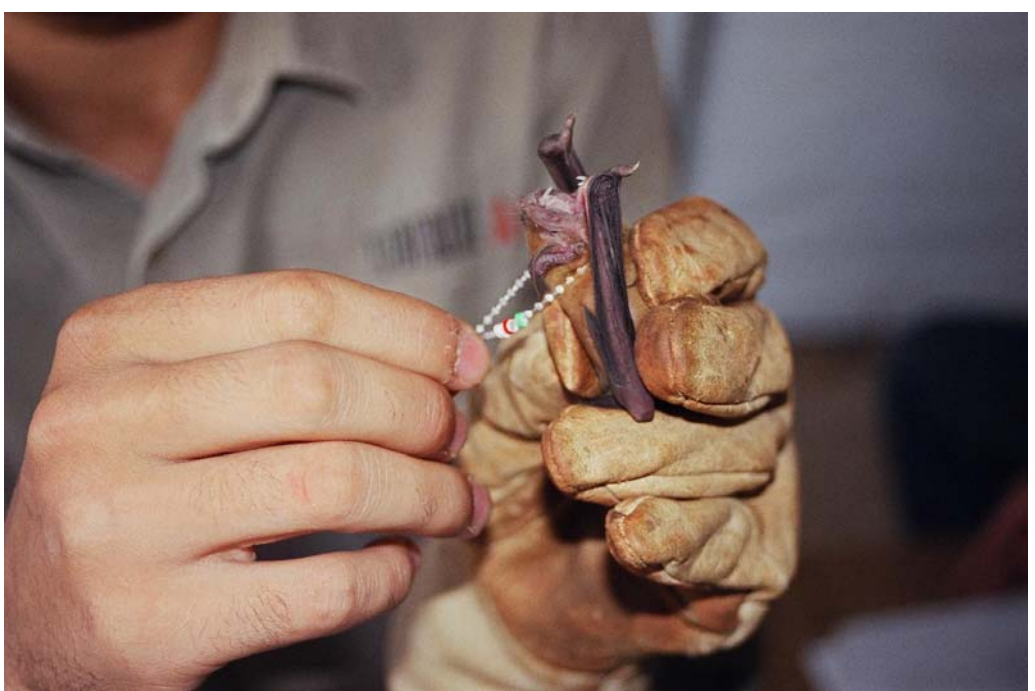

Figura 7. Marcação de morcegos.

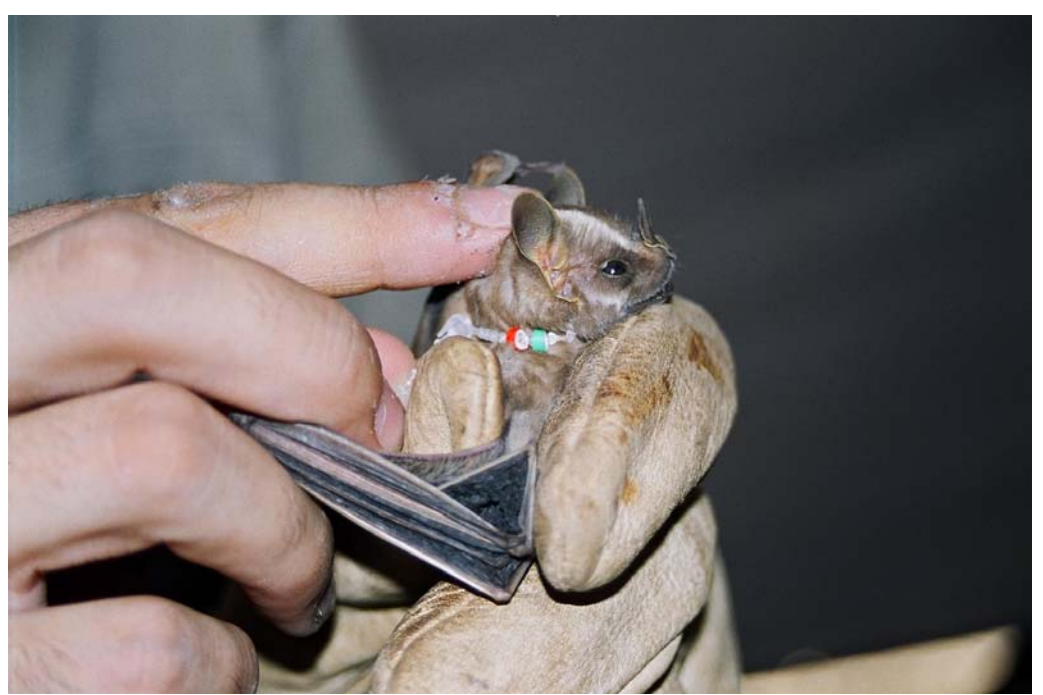

Figura 8. Marcação de morcegos.

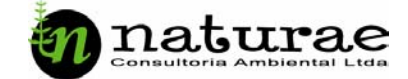

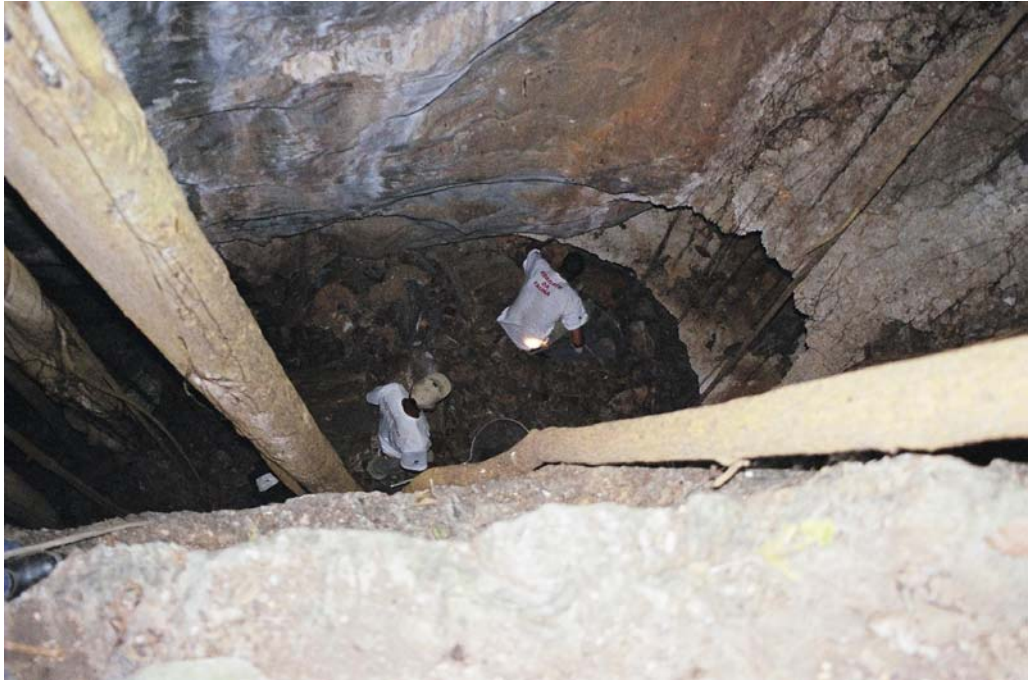

Figura 9. Verificação de caverna nas proximidades do reservatório.

# **D.3.2.1** *Pontos amostrais*

### **1ª campanha:**

**Ponto 1**: Ponto localizado no acampamento base, na margem esquerda do reservatório da UHE Cana Brava.

Coordenadas 13º33'14"S e 48º09'00" W.

**Ponto 2**: Ponto estabelecido em área de campo cerrado, distante da margem esquerda do reservatório aproximadamente 100.

Coordenadas 13º33 15'"S e 48º08'53" W.

**Ponto 3**: Neste ponto as redes foram instaladas em uma antiga área a qual sofreu ação antrópica (pastagem) que atualmente encontra-se em processo de regeneração.

Coordenadas 13°32'43''S e 48º09'05".

**Ponto 4**: Ponto instalado novamente em uma área de campo cerrado as margens de um pequeno tributário da margem esquerda do lago.

Coordenadas 13º33'20" S e 48º09'20" W.

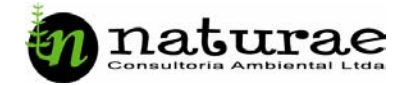

**Ponto 5**: Este ponto refere-se a uma gruta conhecida como gruta da pedreira, esta gruta já foi citada em outros trabalhos de monitoramento de quirópteros já realizados pela equipe na área de influência do reservatório da UHE Cana Brava (NATURAE,2003)(Figura 9).

Coordenadas 13 º33'07" S e 48º08'54" W.

**Ponto 6**: Neste ponto as redes foram dispostas margeando o limite do espelho d'água, sendo que alguns bastões de sustentação das redes ficaram com a parte inferior submersa após sua instalação.

Coordenadas 13º33'13"S e 48º09'04" W.

### **2ª campanha:**

**Ponto 1** ponto de coleta estabelecido em uma área de campo cerrado, a aproximadamente 300 metros da margem esquerda do lago, tendo como referência geográfica as seguintes coordenadas: 13º 33' 15" S e 48º 08'53" W

**Ponto 2** este ponto de coleta foi estabelecido próximo a um pequeno córrego, tributário da margem esquerda do lago, também em uma área de predominância de campo cerrado sendo suas coordenadas as seguintes: 13º33'20"S e 48º09'10" W.

**Ponto 3** este ponto de coleta corresponde ao local conhecido como "gruta da pedreira", neste local já foram coletados quirópteros em outros trabalhos de monitoramento da fauna realizados pela equipe da Naturae. Suas coordenadas são 13º33'07"S e 48º08'54" W.

**Ponto 4** neste ponto de coleta as redes foram dispostas margeando a lâmina de água do lago, sendo que alguns dos bastões de suporte das redes ficaram com suas bases dentro da água.

Coordenadas 13º33'13"S e 48º09'04" W.

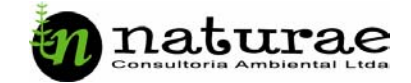

### **3ª campanha:**

**Ponto 1** – neste caso as redes se localizaram em uma área de contato entre Cerrado e área antrópica.

Coordenadas 13° 33'41''S e 48° 09'21''W.

**Ponto 2** – este ponto contemplou um local de contato entre Mata Seca e Cerrado, estando este local sofrendo alterações antrópicas consideráveis.

Coordenadas 13° 33'38''S e 48° 09'23''W.

**Ponto 3** – neste ponto as redes foram instaladas em uma área de mata de interfluvio também usada para coleta de ouros grupos taxonômicos suas coordenadas são: 13º 33'37" S e 48º 09'18" W.

### **4ª campanha:**

**Ponto 1** em um fragmento de mata de galeria. Coordenadas: 13º33'30"S e 48º08'50"W.

**Ponto 2** área de transição de campo cerrado para mata de interflúvio. Coordenadas: 13º33'52"S e 48º09'03"W.

**Ponto 3** local conhecido como "grutas da pedreira". Coordenadas: 13º33'07"S e 48º08'54" W.

### **D.3.3. Mamíferos de MédioGrande Porte**

Toda metodologia relacionada com esse grupo se baseia em visualização direta, observação de dados indiretos (pegadas, fezes, marcas, etc.) e eventuais carcaças encontradas nas vias de acesso a área de influência do futuro reservatório, durante a realização dos trabalhos ou deslocamentos da equipe.

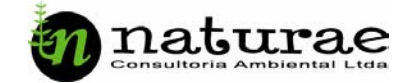

### **E. Análise dos dados**

Os dados foram organizados em gráficos e tabelas e dados de abundância foram utilizados para comparar a diversidade entre as campanhas, considerando-se a estação (seca ou chuvosa) em que cada uma foi realizada. Foi calculado o Índice de Diversidade e Equitabilidade Shannon-Wiener (Krebs, 1998) para cada grupo taxonômico, através da fórmula:

$$
H' = \sum_{i=1}^{s} (p_i) (\ln p_i)
$$

onde:

*H'* = Índice de diversidade de espécies

*s =* número de espécies

*pi* = proporção de indivíduos da espécie *i* do total da amostra.

A eqüitabilidade foi obtida através da fórmula:

$$
E = \frac{H'}{H' \max}
$$

sendo *s H* 'max =  $\ln \frac{1}{1}$ 

Para o grupo das Aves, a presença de dados de ocorrência (presença e ausência) em diferentes fitofisionomias do cerrado permitiu calcular o índice de Similaridade Jaccard e analisar a similaridade (através do método UPGMA – unweighted pairgroup method using arithmetic average*s*) entre os ambientes.

Índice de similaridade Jaccard:  $S_j = \frac{a}{a+b+c}$ 

Sendo:

*Sj* = Coeficiente de similaridade de Jaccard;

*a =* número de espécies que ocorrem na tanto na comunidade A quanto na B (co-ocorrência);

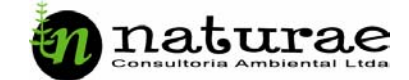

*b* = número de espécies que ocorrem na comunidade B, mas que estão ausentes na comunidade A;

*c* = número de espécies que ocorrem na comunidade A, mas que estão ausentes na comunidade B.

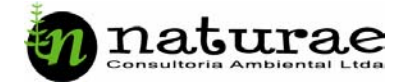

# **RESULTADOS**

Os resultados faunísticos das quatro campanhas foram analisados qualitativa e quantitativamente, considerando principalmente a sazonalidade de cada uma, ou seja:

- 1ª campanha julho de 2003 (estação seca)
- 2ª campanha novembro de 2003 (estação chuvosa)
- 3ª campanha dezembro de 2003 (estação chuvosa)
- 4ª campanha abril de 2004 (transição estação chuvosa/seca)

No total, foram registrados 2.791 espécimes animais, sendo 2.489 aves (89.18%), 152 mamíferos (5.44%), 79 répteis (2.83%) e 71 anfíbios (2.54%) (Figura 10). A seguir são apresentados os resultados para cada categoria taxonômica separadamente.

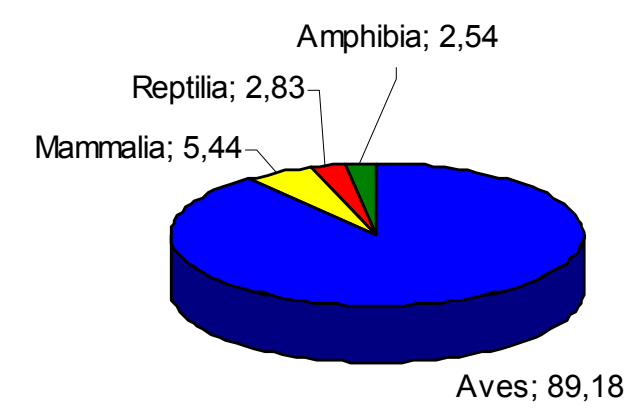

Figura 10. Representatividade das classes de vertebrados (em %).

### **A. Herpetofauna**

### **A.1. Anfíbios**

Durante as quatro campanhas foram registradas 11 espécies de anfíbios, pertencentes a 3 famílias (Bufonidae – 53,52%; Leptodactylidae – 30,98% e Microhylidae – 15,49%) e uma ordem (Anura), num total de 71 indivíduos coletados. A Tabela 1 apresenta os dados de coleta, freqüência, soltura e preservação dos animais coletados, contrastando com uma lista preliminar da herpetofauna provável para a área, tendo como referência alguns trabalhos desenvolvidos na área e em áreas adjacentes, dentro do bioma Cerrado, como

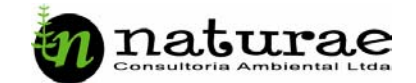

UHE Serra da Mesa (NATURAE, 1999) e Operação Mucura Resgate da Fauna UHE Cana Brava (NATURAE, 2002).

Do total, apenas um exemplar de *Physalaemus cuvieri* foi fixado e enviado para a Coleção Herpetológica do Centro de Estudos e Pesquisas Biológicas da Universidade Católica de Goiás, sendo os demais soltos ou relocados.

A contribuição relativa das famílias na composição da anurofauna da área de influência da UHE Cana Brava é apresentada na Figura 11. Leptodactylidae (rãs) é a família com maior número de espécies (7), seguindo o padrão observado em comunidades de anuros neotropicais.

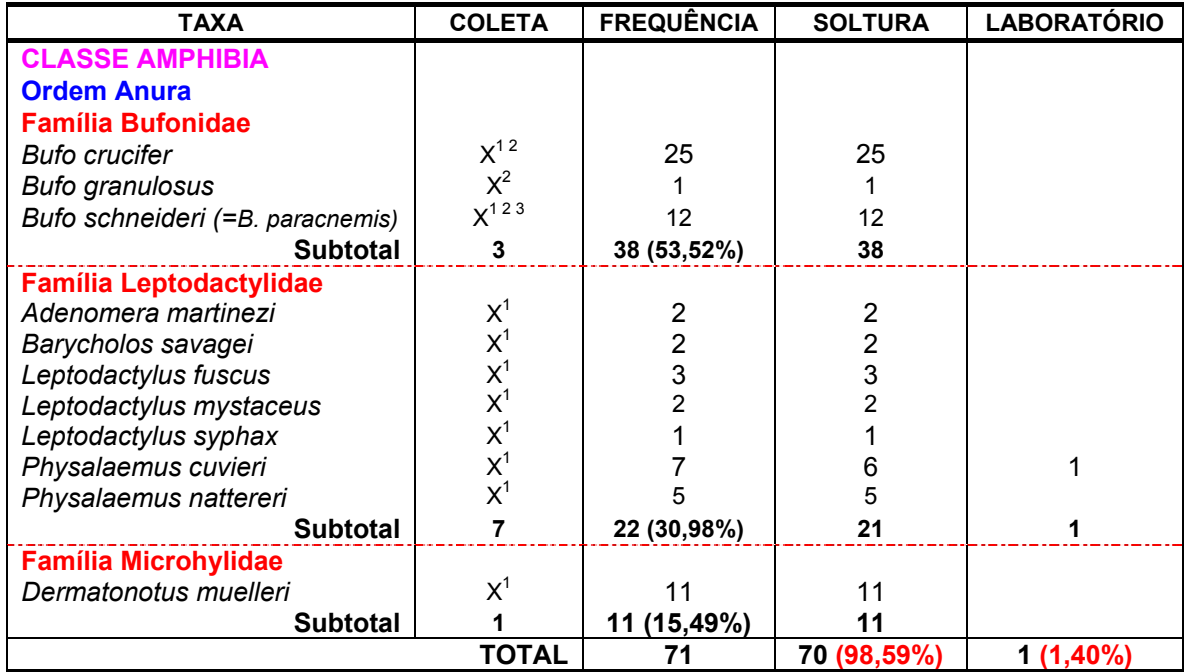

Tabela 1. Anfíbios da área de influência da UHE Cana Brava.

 $1 =$  Coleta efetiva;  $2 =$  Varredura  $3 =$  Avistamento.

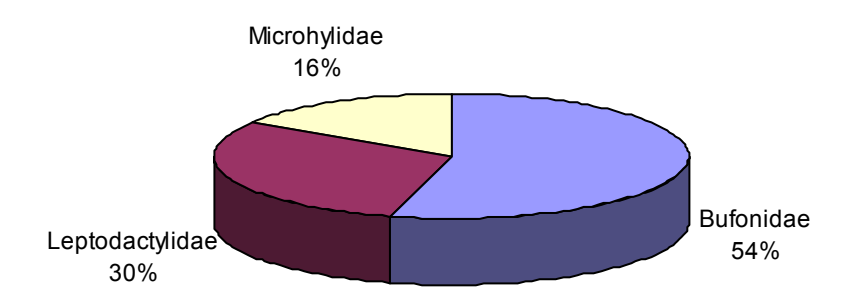

Figura 11. Contribuição relativa das famílias na composição da fauna de anfíbios.

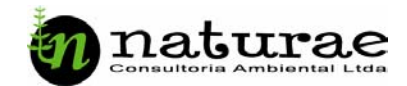

A Tabela 2 apresenta a comparação entre a diversidade de anfíbios anuros em cada campanha, sendo uma campanha no período seco, duas no período chuvoso e uma na transição chuva/seca. Devido ao reduzido número de espécies coletadas durante a 1ª e 2ª campanhas, o cálculo do índice de diversidade foi inviável para estas duas campanhas. Somente uma espécie (*Bufo schneideri*) foi registrada na 1ª campanha.

 O maior índice de diversidade foi registrado na 2ª campanha (1,35), com 47 indivíduos pertencentes a 7 espécies. Durante o período chuvoso, os anuros são localizados mais facilmente através aspectos relacionados à reprodução como vocalização e formação de agregações reprodutivas em poças temporárias ou açudes e outros corpos d'água permanentes. A baixa equitabilidade está relacionada com a maior abundância de duas espécies durante esta campanha: *Bufo crucifer* – 25 indivíduos e *Dermatonotus muelleri* – 11 indivíduos.

 Durante a 4ª campanha, realizada no período de transição da estação seca para a estação chuvosa, 4 espécies foram registradas, num total de 14 indivíduos coletados. A alta equitabilidade está relacionada à contribuição homogênea das espécies para a abundância total de anfíbios desta campanha.

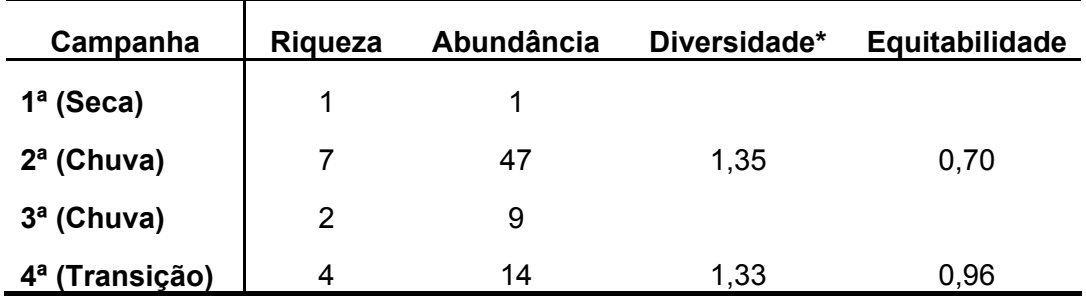

Tabela 2. Diversidade de anfíbios em cada campanha de campo.

\* Índice de Diversidade Shannon Wiener.

A Figura 12 aponta a curva cumulativa de espécies de anuros obtidas ao final das quatro etapas de investigações de campo. Observa-se que ao final de aproximadamente 350 horas de coleta, a linha de pontos atinge a assíntota, tornando-se estável, o que significa que os anfíbios constituem um grupo relativamente bem amostrado nas campanhas de campo. Entretanto, é importante ressaltar que foram consideradas para esta análise todas as

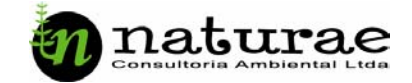

campanhas, incluindo período seco e chuvoso. Mais estudos deverão ser desenvolvidos, separando os resultados de campanhas realizadas em época de seca e chuva, para determinar o esforço amostral necessário em cada estação para cada grupo faunístico.

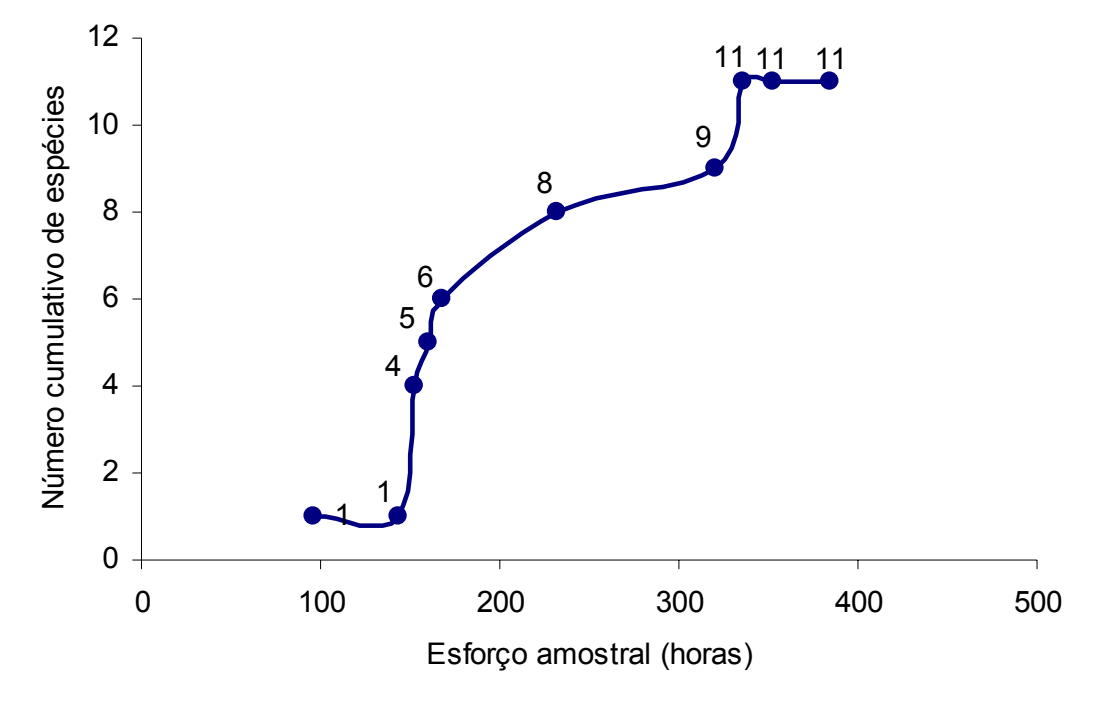

Figura 12. Tempo despendido para registrar a presença de 11 espécies de anuros durante as quatro campanhas na área de influência da UHE Cana Brava.

### **B.Répteis**

 Os répteis possuem uma representatividade bastante baixa nas coletas de curto prazo, sendo que muitos espécimes são encontrados por vasculhamento durante o período crepuscular ou por encontros fortuitos durante os deslocamentos das equipes de trabalho. A baixa freqüência desses animais em trabalhos de monitoramento é um fato normal que pode ser confirmado em vários outros trabalhos de monitoramento da fauna silvestre desenvolvidos pela equipe da NATURAE.

 No período que compreendeu as 4 campanhas, foram registrados 79 espécimes de répteis, distribuídos em 22 espécies, 4 ordens e 12 famílias (Teiidae 48,10%; Gekkonidae 15,18%; Gymnophtalmidae 11,39%; Colubridae 7,59%; Tropiduridae 6,32%; Iguanidae 2,53%; Polychrotidae 2,53%;

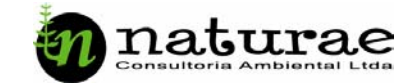

Amphisbaenidae 1,26%; Scincidae 1,26%; Viperidae 1,26%; Pelomedusidae 1,26% e Testudinidae 1,26%).

Na Tabela 3 são apresentados os dados coleta, freqüência, soltura e preservação dos animais registrados. Do total, 67 (84,82%) foram soltos e 12 (15,18%) fixados e enviados às coleções científicas.

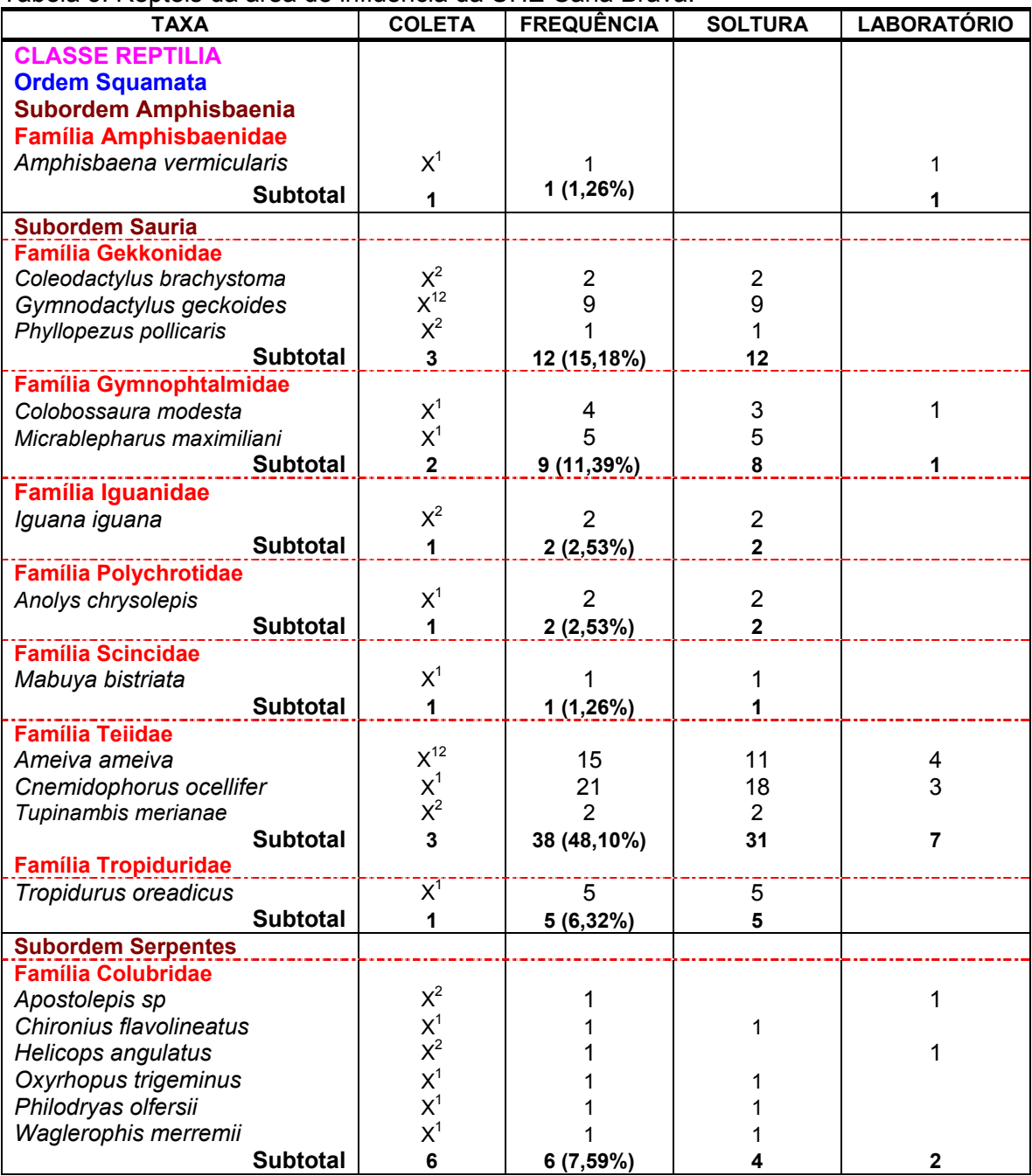

Tabela 3. Répteis da área de influência da UHE Cana Brava.

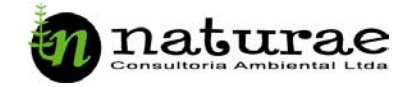

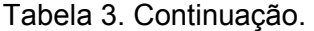

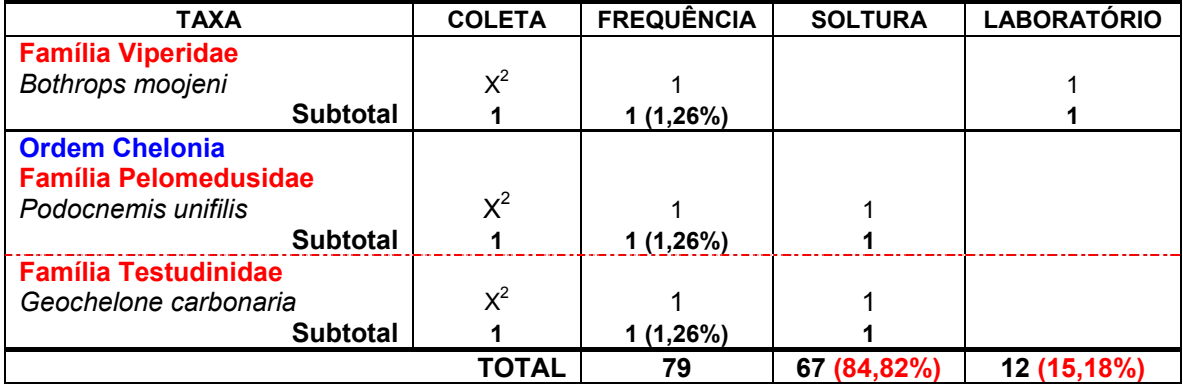

1 = Coleta efetiva; 2 = Varredura 3 = Avistamento.

Sauria constitui a subordem de répteis mais representativa durante o monitoramento na área de influência da UHE Cana Brava (Figura 13), com 12 espécies (69 espécimes), sendo que a família Teiidae constitui a mais numerosa família de lagartos. Dos 38 teídeos coletados, 21 são de *Cnemidophorus ocellifer* e 15 de *Ameiva ameiva*. Os teídeos são bastante conspícuos quando em atividade e buscam o alimento esquadrinhando o solo ruidosamente nas horas mais quentes do dia (Strüssmann, 2000). Dessa forma, é possível que tenham sido melhor amostrados pelo método de registros visuais, em comparação por exemplo, com gimnoftalmídeos e geconídeos.

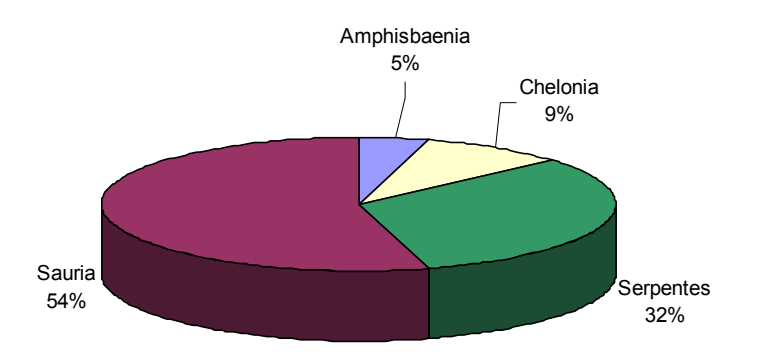

Figura 13. Contribuição relativa das ordens na composição da fauna de répteis.

Quanto à composição da fauna de serpentes, que contribuiu com 32% do total de espécies registradas, predominam os colubrídeos, com 6 espécies e espécimes registrados (Tabela 3). É extremamente importante ressaltar

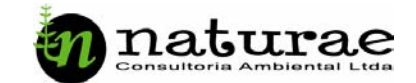

também a presença de uma serpente peçonhenta (*Bothrops moojeni*) durante as coletas na 1ª campanha (Figura 14).

Quanto à diversidade, maiores índices foram verificados na estação seca e na transição, estações em que se verifica maior movimentação e procura por alimento dos animais ectotérmicos. Na Tabela 4 observa-se que em ambas as campanhas ( $1^a$  – seca e  $2^a$  – transição) foi registrado o mesmo número de espécies e uma pequena diferença na abundância.

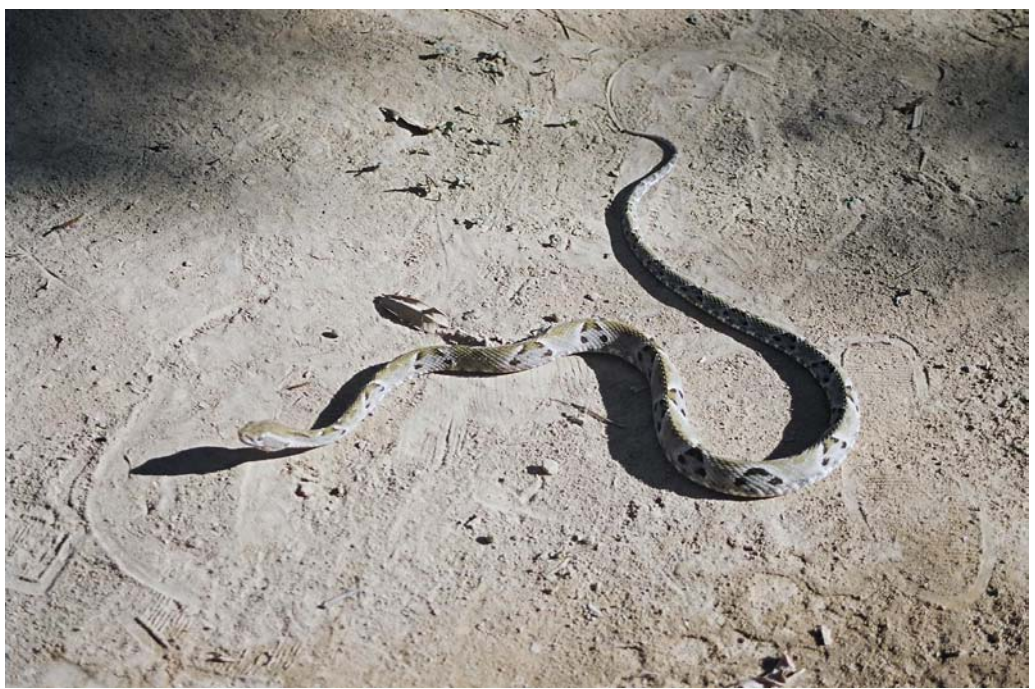

Figura 14. Jararaca (*Bothrops moojeni*).

É importante ressaltar a maior abundância observada na 3ª campanha, com 24 espécimes de répteis, sendo que 8 são de *Cnemidophorus ocellifer.*  Esta espécie também foi abundante durante a 1ª (5 exemplares) e 2ª campanhas (8 exemplares). *Cnemidophorus ocellifer* é uma espécie muito abundante em áreas abertas (cerrado e pastagens) sendo capturados mais facilmente através de armadilhas do tipo *pit fall*. Os dados aqui obtidos corroboram com os resultados de Strüssmann (2000), cujo estudo realizado em áreas de cerrado, na área de influência do Aproveitamento Múltiplo de Manso, Mato Grosso, revelou *C. ocellifer* como uma das espécies mais abundantes.

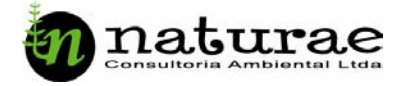

| Campanha                   | Rigueza | Abundância | Diversidade* | Equitabilidae |
|----------------------------|---------|------------|--------------|---------------|
| $1a$ (Seca)                | 10      | 18         | 2,07         | 0,90          |
| $2a$ (Chuva)               | 7       | 18         | 1,58         | 0,81          |
| $3a$ (Chuva)               | 8       | 24         | 1,78         | 0.85          |
| 4 <sup>ª</sup> (Transição) | 10      | 19         | 2,07         | 0,90          |

Tabela 4. Diversidade de répteis em cada campanha de campo.

\* Índice de Diversidade Shannon Wiener.

 As Figuras 15 e 16 mostram as curvas cumulativas de espécies de lagartos, serpentes e anfisbenídeos, respectivamente, obtidas ao final das 4 campanhas. Os lagartos demonstram ser um grupo melhor amostrado, assim como os anfíbios, enquanto que, no caso das serpentes, a linha de pontos está longe de atingir a assíntota, quando se estabilizaria. Isso deixa claro que o levantamento de serpentes, baseado apenas no esforço da equipe de campo (incluindo a coleta de varredura, avistamento e revisão periódica de armadilhas de queda) é pouco rentável e bastante demorado. Conforme ressaltado acima, mais estudos devem ser feitos para avaliar a relação *esforço amostral/número de espécies*, separadamente para período seco e chuvoso.

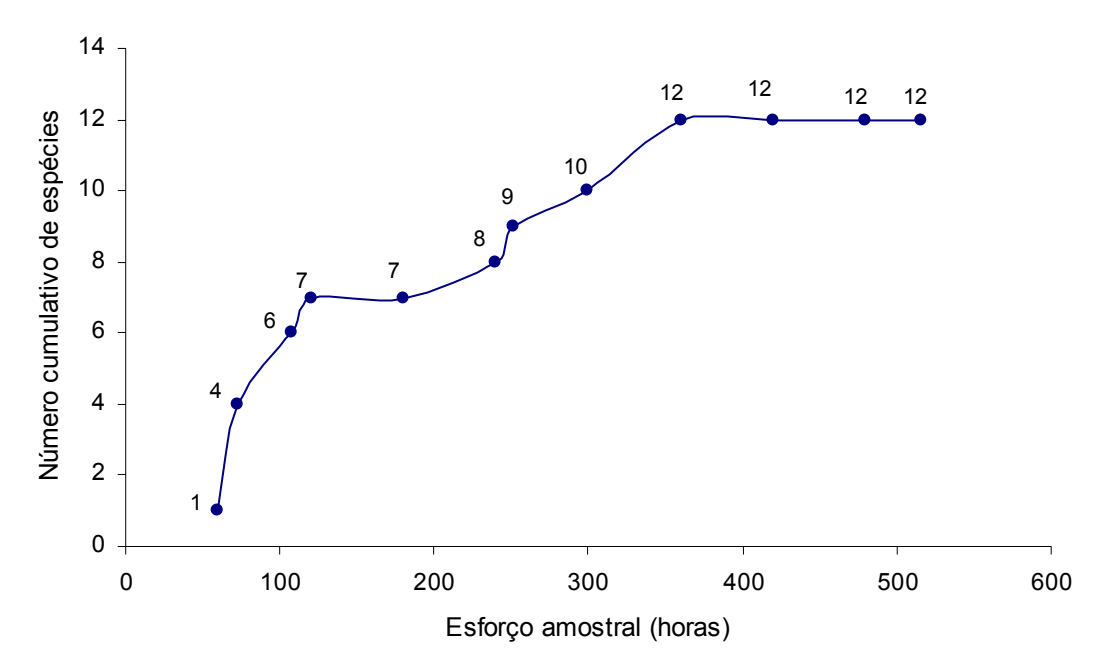

Figura 15. Tempo despendido para registrar a presença de 12 espécies de Sauria durante as quatro campanhas na área de influência da UHE Cana Brava.

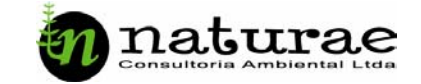

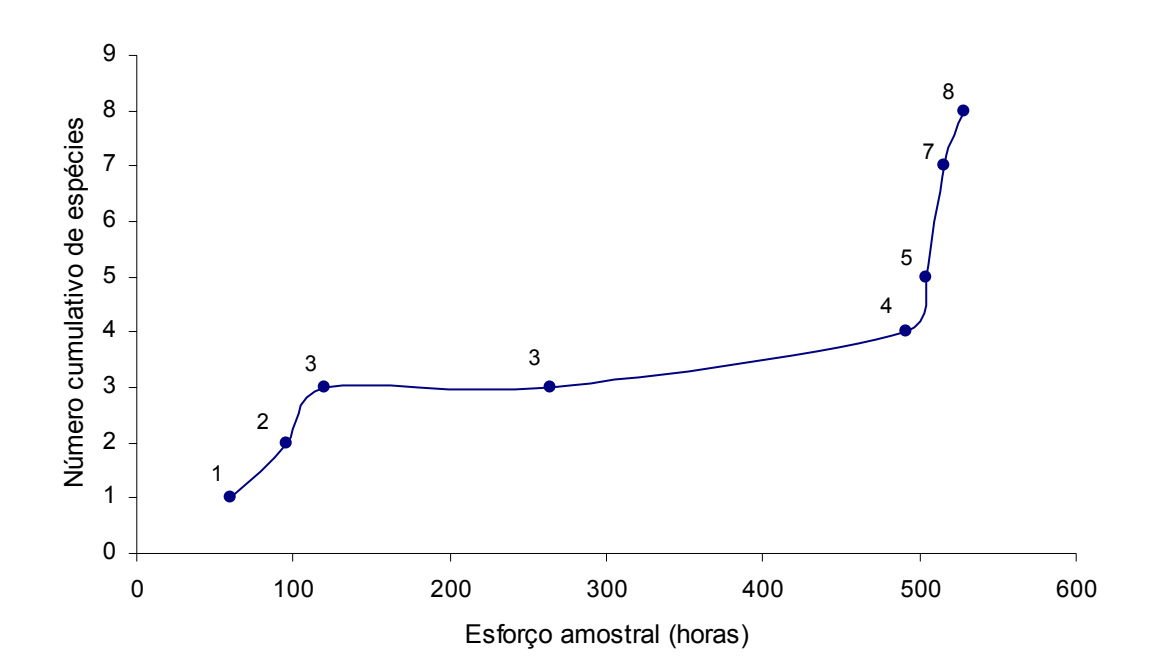

Figura 16. Tempo despendido para registrar a presença de 7 espécies de serpentes e 1 espécie de Amphisbaenidae durante as quatro campanhas na área de influência da UHE Cana Brava.

### **C. Ornitofauna**

Os resultados provenientes das quatro campanhas de campo apontam para um total de 2.489 espécimes, distribuídos em 17 ordens, 41 famílias e 178 espécies. As 2 ordens com maior representatividade em número de espécies foram Passeriformes (Figura 17), com 83 espécies (46,62%) e Piriformes, com 14 espécies (7,86%). Entretanto, em número de espécimes registrados, outras ordens também foram representativas: Columbiformes, com 407 espécimes; Psittaciformes, com 295 e Ciconiformes com 259. A Tabela 5 apresenta as ordens, famílias, espécies e número de espécimes registrados na área de influência da UHE Cana Brava. Somente um espécime, do total de 108 capturados morre, durante o manejo (na primeira campanha) e foi encaminhado ao laboratório. Os demais 107 foram marcados e soltos (Tabela 5).

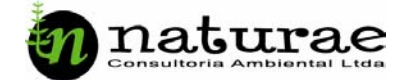

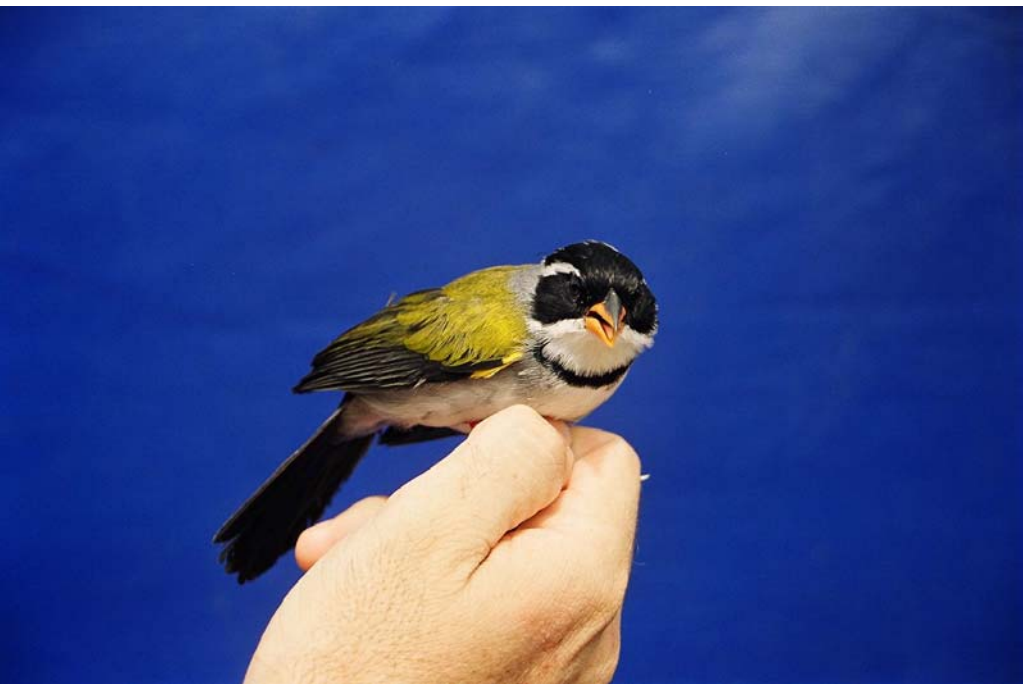

 Figura 17. Exemplar de passeriforme *Arremon flavirostris* (Tico-tico-domato).

A Figura 18 apresenta um exemplar de *Buteogallus urubutinga*, resultado do avistamento.

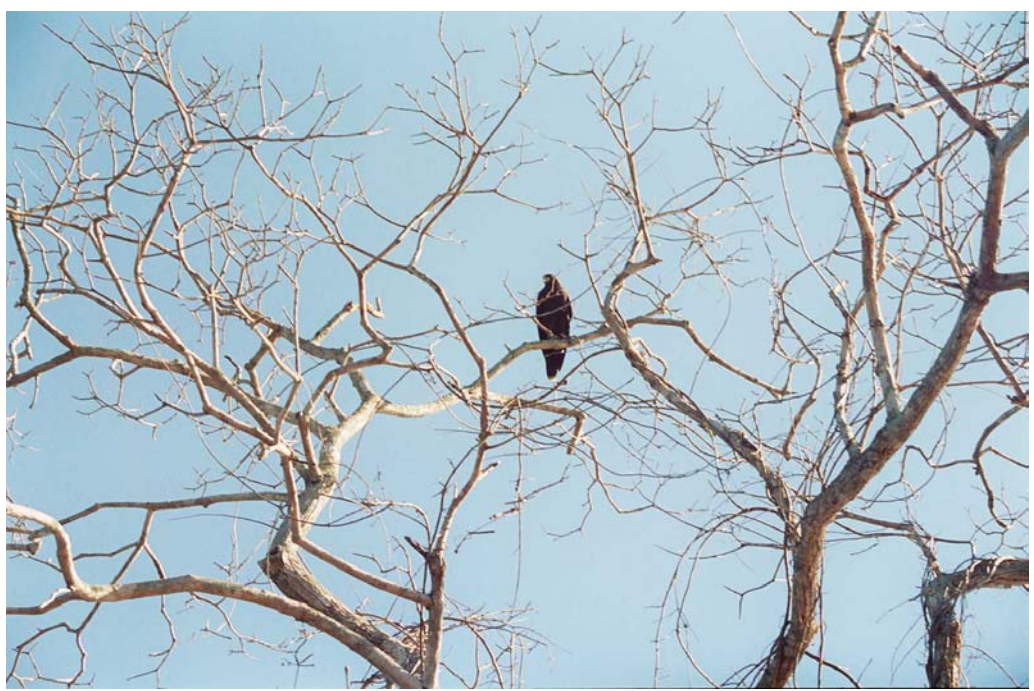

Figura 18. Avistamento de exemplar de *B. urubutinga* (Gavião-Preto).

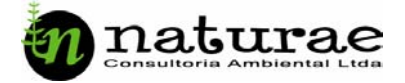

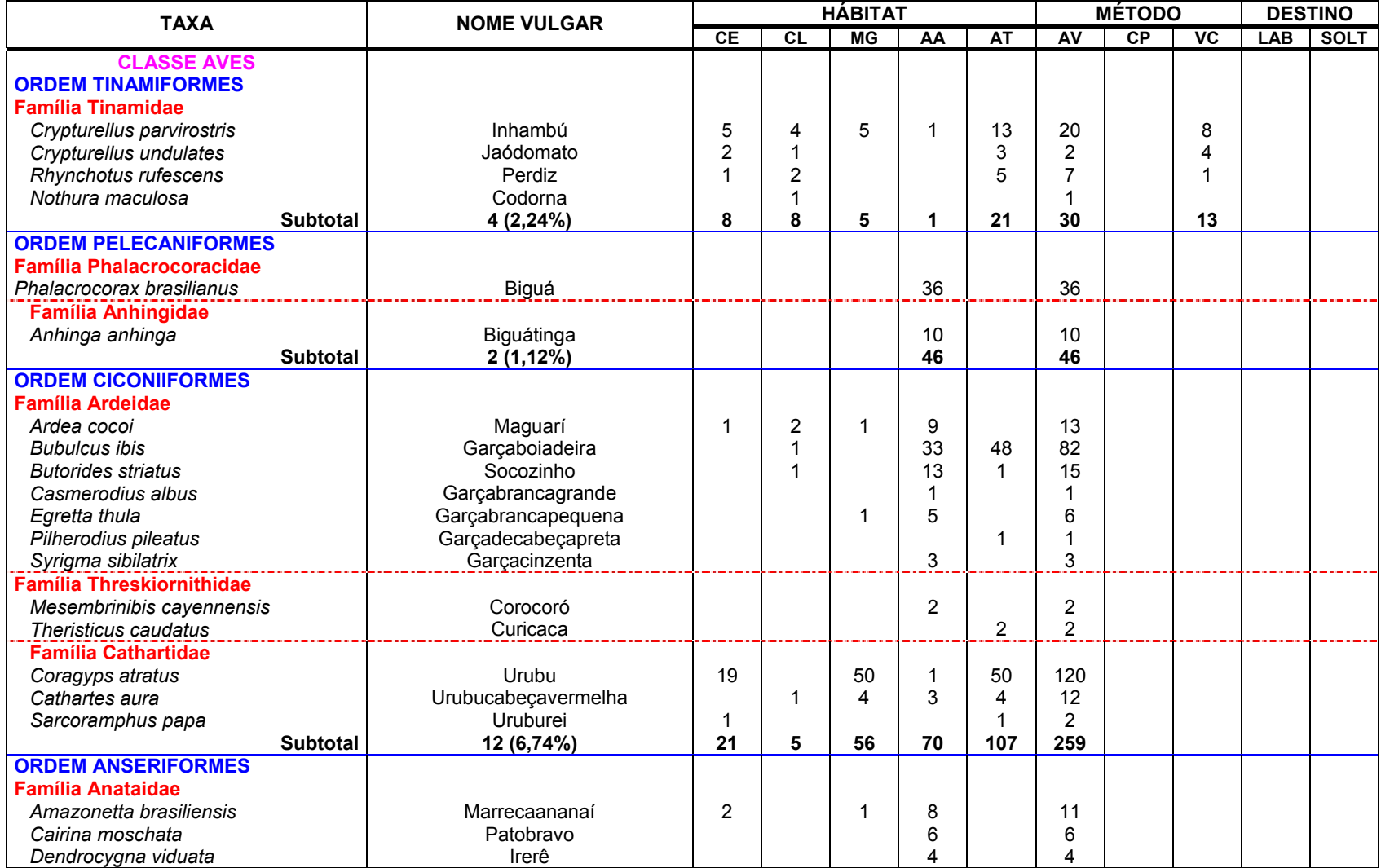

Tabela 5. Aves da área de influência da UHE Cana Brava.

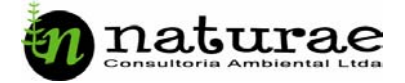

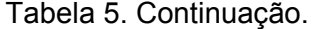

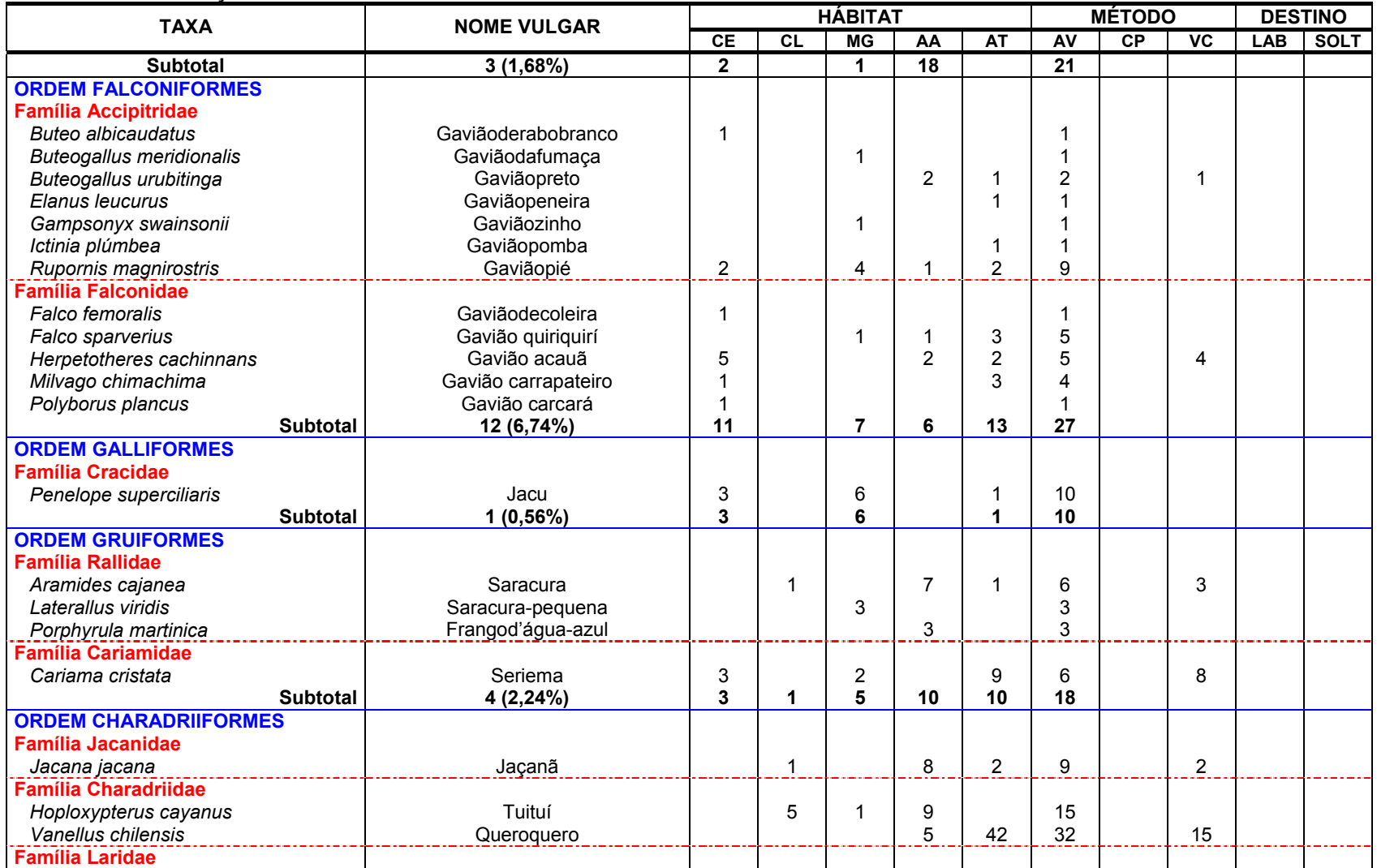

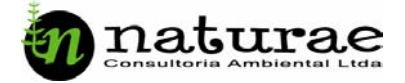

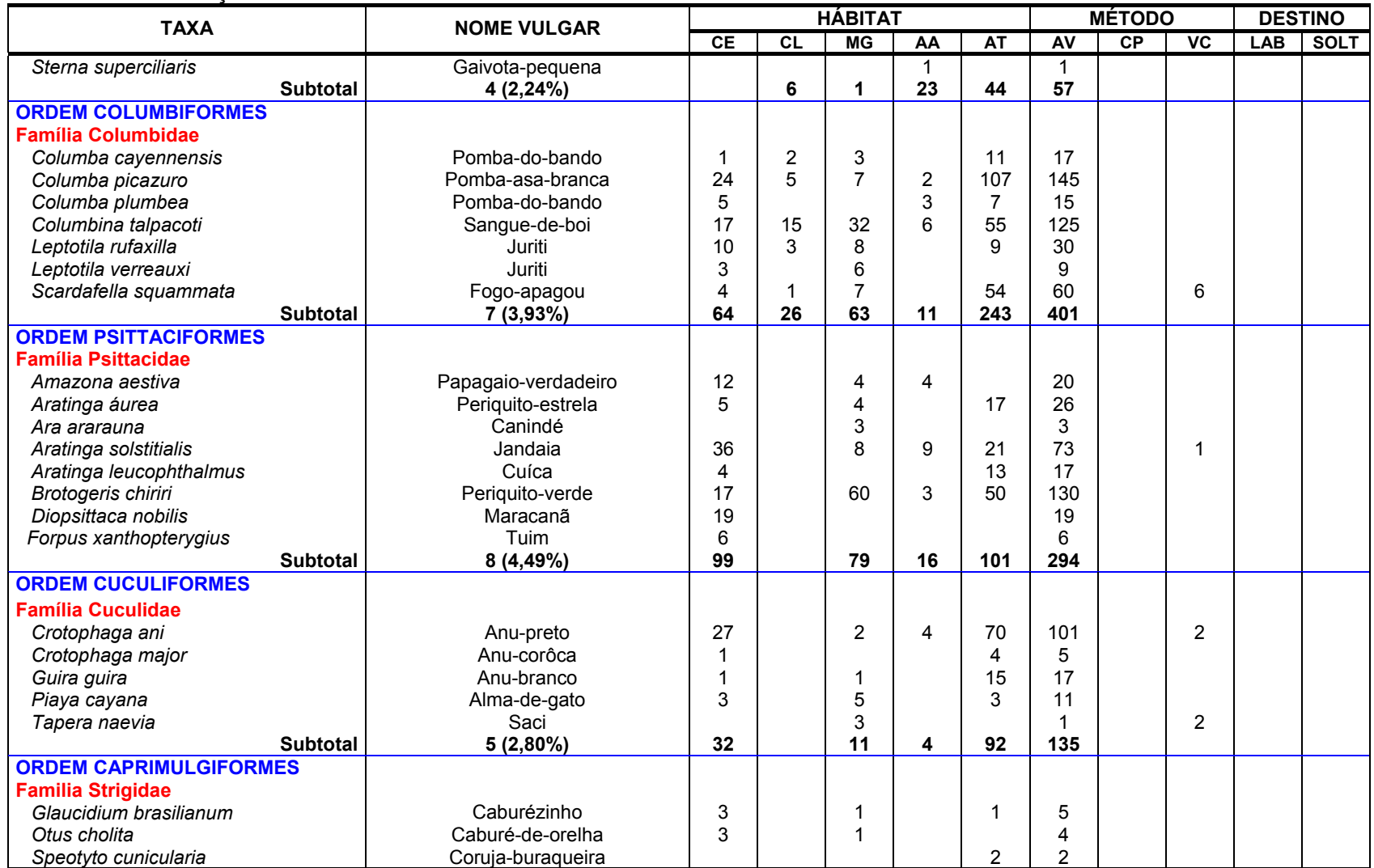

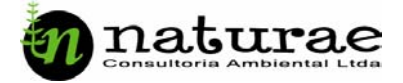

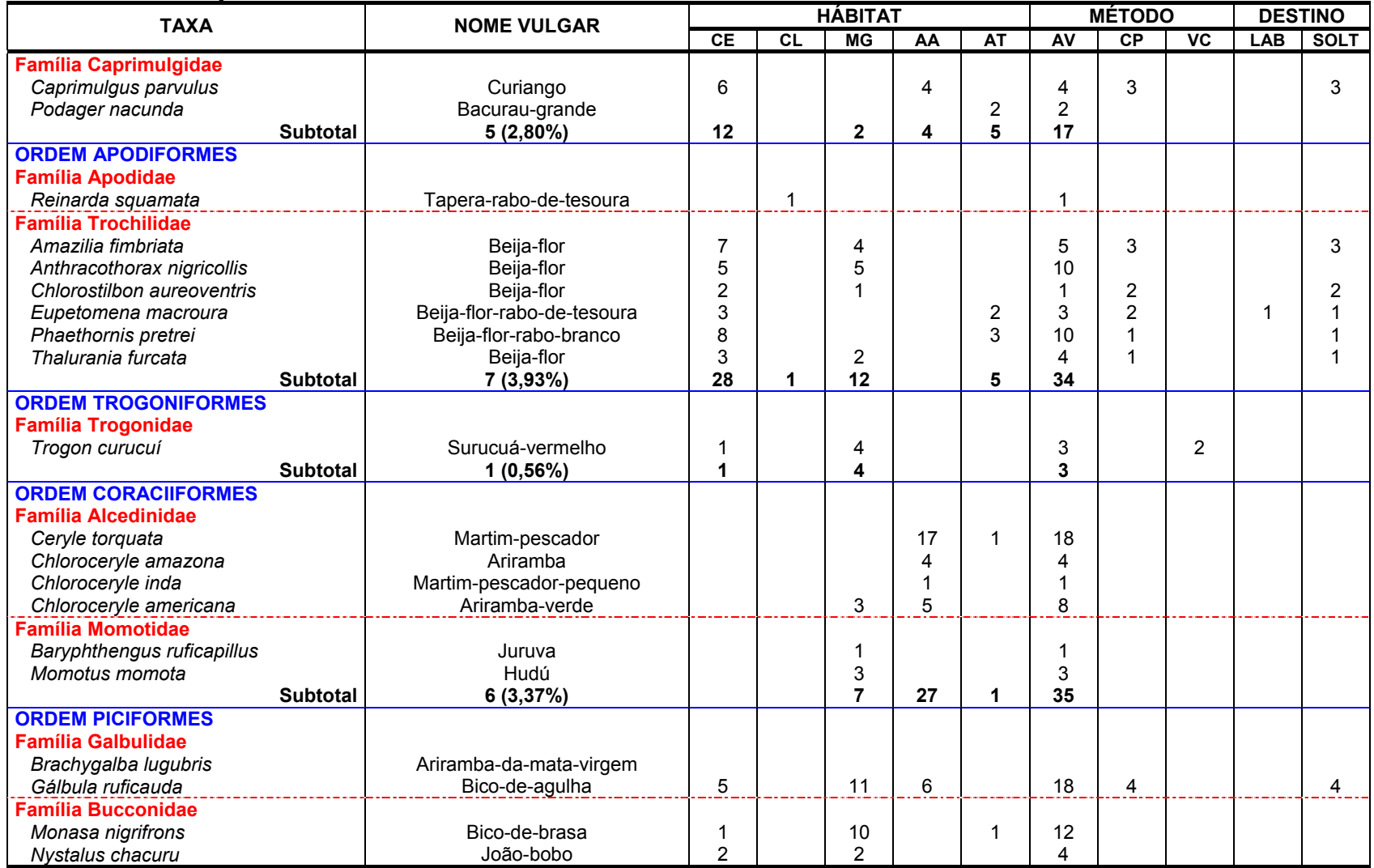

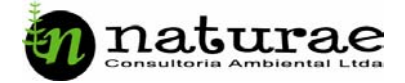

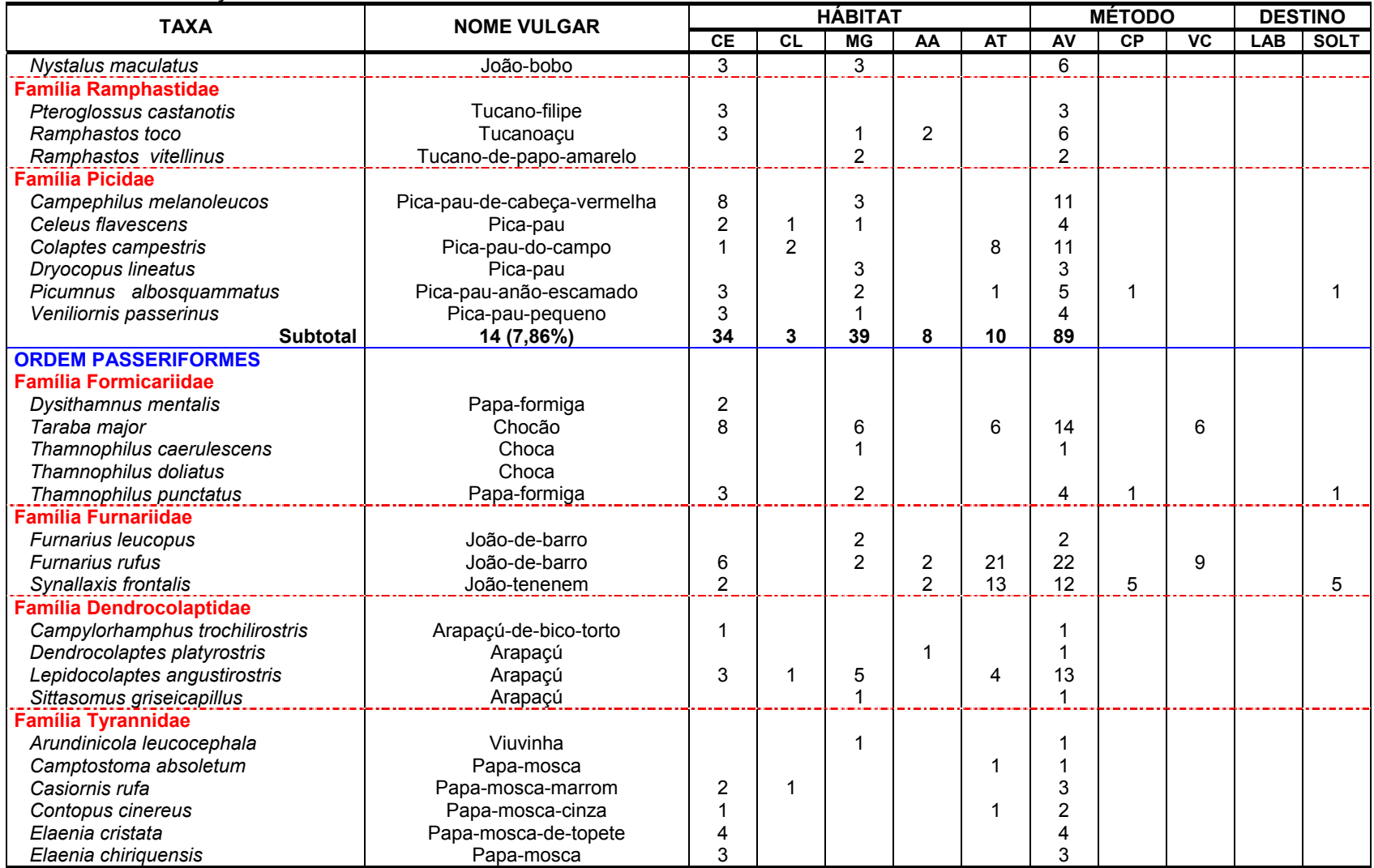

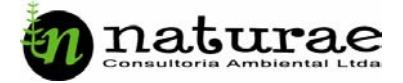

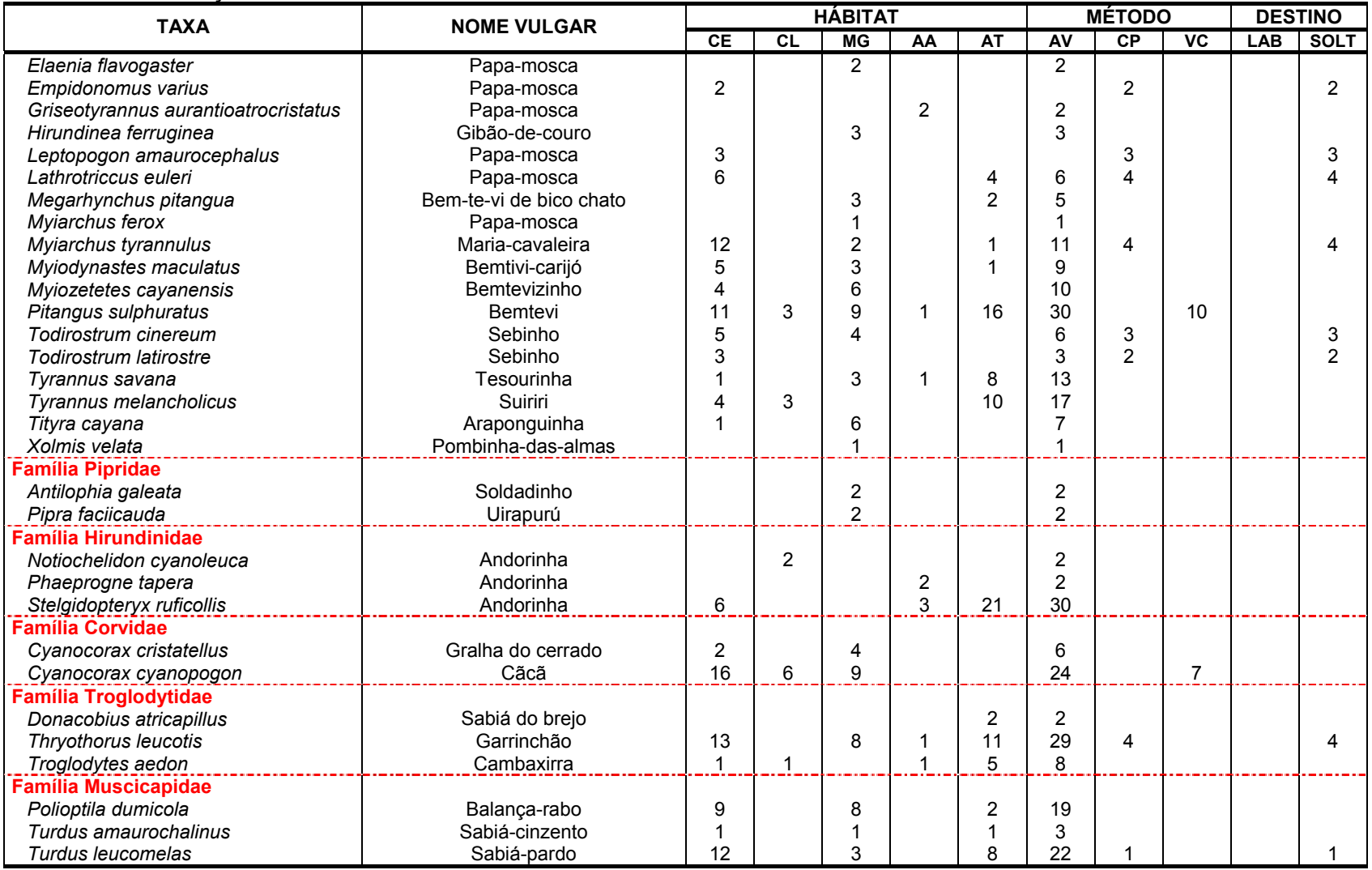

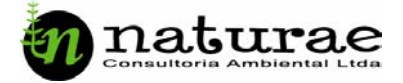

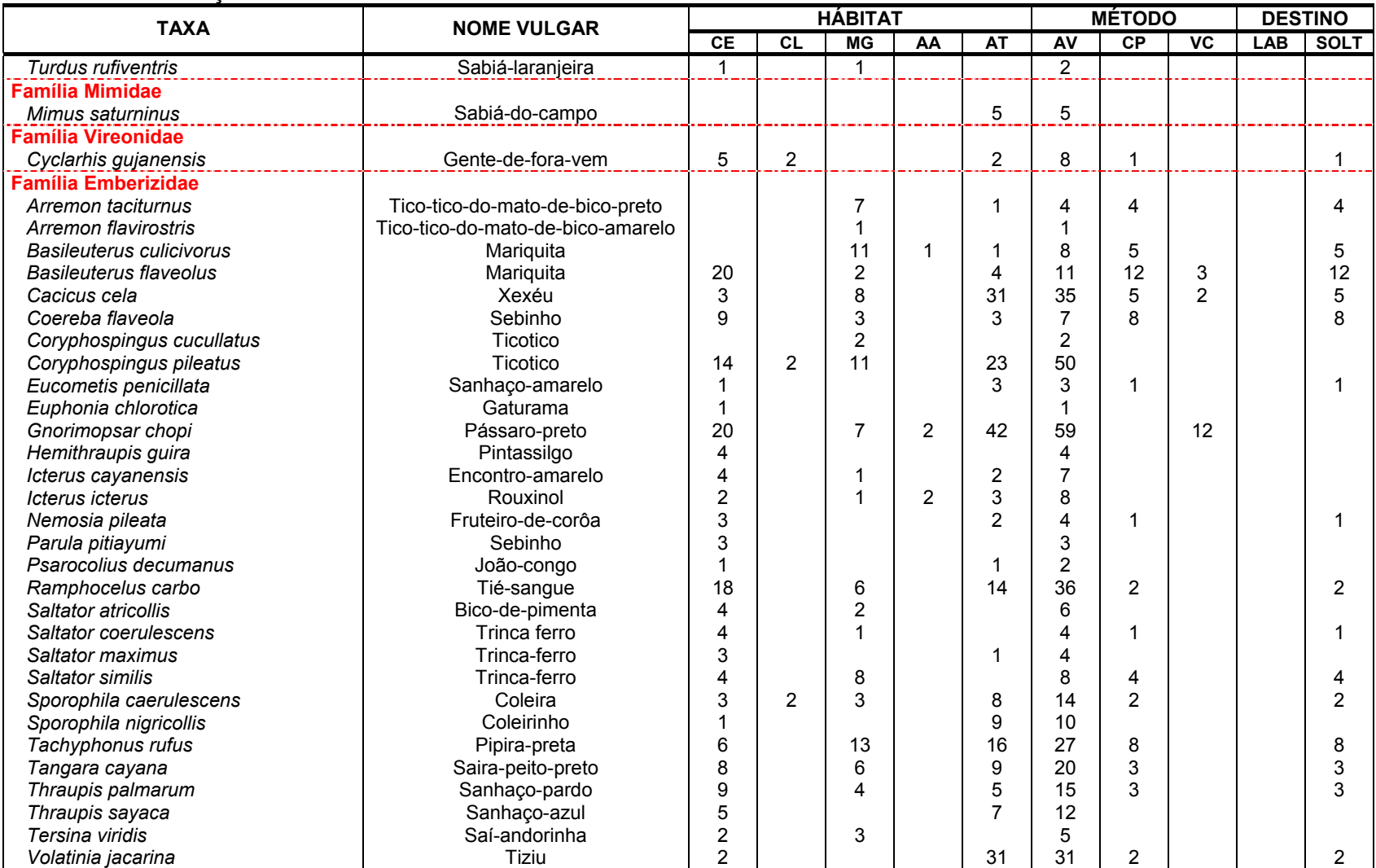

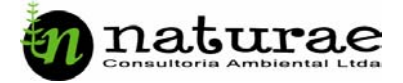

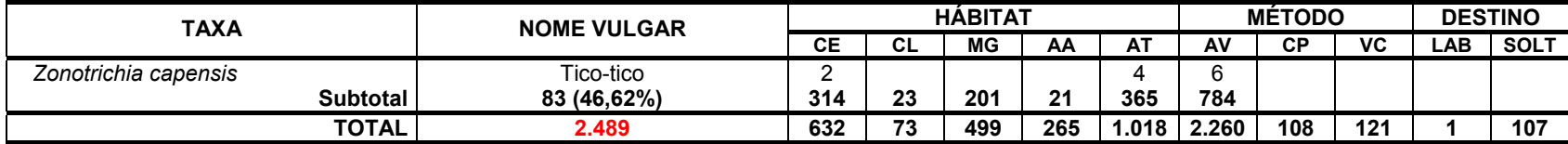

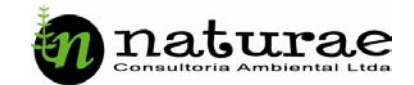

A Tabela 6 mostra os dados da diversidade da avifauna em cada campanha de campo. Maior diversidade, tanto em riqueza quanto abundância de espécimes foi observada durante a estação seca. Durante as estações chuvosas, ocorreu uma diminuição no número de espécies registradas. Esse resultado possivelmente está relacionado com diferenças no esforço amostral de cada campanha.

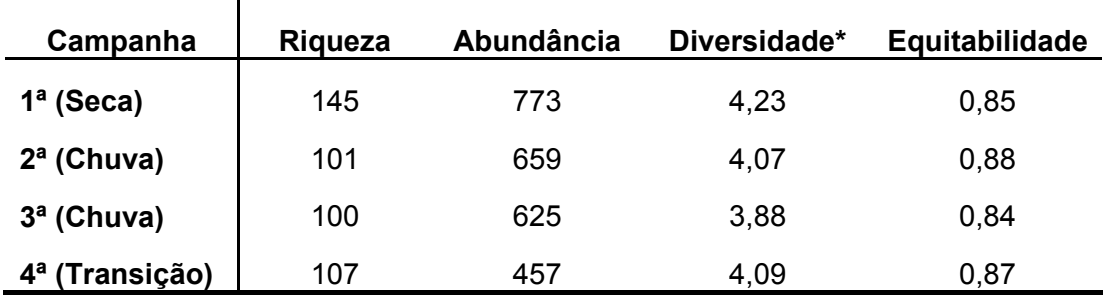

Tabela 6. Diversidade de aves em cada campanha de campo.

A diversidade de aves também foi comparada entre as fitofisionomias, apresentada na Tabela 7. O maior número de espécies foi registrado no cerrado, justificando o elevado índice de diversidade neste ambiente: 4,30.

No ambiente antrópico foram contabilizados 1.021 espécimes, ainda que com uma riqueza total de 90 espécies. Predominaram nas áreas antropizadas as espécies *Columba picazuro* (107 espécimes), *Crotophaga ani* (70 espécimes), *Colombina talpacoti* (55 espécimes), *Scardafella squammatta* (54 espécimes), *Coragyps atractus* (50 espécimes) e *Brotogeris chiriri* (50 espécimes). Várias outras espécies foram representadas por poucos exemplares, justificando a baixa equitabilidade (0,82) neste ambiente.

No Cerrado e na Mata de Galeria foi registrado o maior número de espécies: 115 e 100 respectivamente. Esses ambientes, devido a sua conservação, abrigam espécies mais vulneráveis com alta sensibilidade a perturbações antrópicas, onde encontram locais seguros para alimentação e reprodução.

38

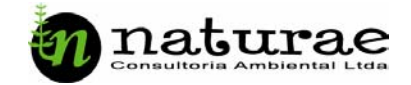

| <b>Ambiente</b> | Riqueza | Abundância | Diversidade* | <b>Equitabilidade</b> |
|-----------------|---------|------------|--------------|-----------------------|
| <b>CE</b>       | 115     | 643        | 4,30         | 0,90                  |
| <b>CL</b>       | 30      | 72         | 3,04         | 0,89                  |
| <b>MG</b>       | 100     | 500        | 3,98         | 0,86                  |
| AA              | 51      | 278        | 3,41         | 0,87                  |
| ΑT              | 90      | 1.021      | 3,70         | 0,82                  |

Tabela 7. Diversidade de aves em cada fitofisionomia na área de influência da UHE Cana Brava.

A Tabela 8 apresenta a similaridade entre as fitofisionomias, baseada na presença ou ausência das espécies em cada uma ( $r_{\text{cofenético}} = 0.93$ ,  $P \le 0.01$ ). Os ambientes com maior similaridade na composição avifaunística foram Cerrado e Ambiente Antrópico. Essa relação pode ser melhor observada no dendrograma construído a partir da matriz de similaridade (Figura 19). Observa-se que estes dois ambientes agrupam-se num primeiro nível, relacionado com a Mata de Galeria num segundo nível.

| <b>Habitat</b> | <b>CE</b> | CL   | <b>MG</b> | AA   | АT   |
|----------------|-----------|------|-----------|------|------|
| <b>CE</b>      |           | 0,17 | 0,41      | 0,21 | 0,50 |
| <b>CL</b>      | 0,17      |      | 0,17      | 0,17 | 0,17 |
| <b>MG</b>      | 0,49      | 0,14 |           | 0,21 | 0,41 |
| AA             | 0, 18     | 0,17 | 0,20      |      | 0,21 |
| AT             | 0,50      | 0,22 | 0,32      | 0,25 |      |

Tabela 8. Índices de similaridade Jaccard (abaixo da diagonal) e valores cofenéticos (acima da diagonal) entre as fitofisionomias.

O ambiente aquático apresenta grande diferenciação com relação aos demais, apresentando espécies exclusivas tais como: *Phalacrocorax brasilianus* (Biguá) *Bubulcus íbis* (Garça-boiadeira), *Butorides striatus* (Socozinho) e *Casmerodius albus* (Garça-branca-grande).

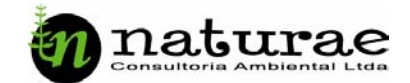

O Campo Limpo é diferenciado por apresentar principalmente espécies de áreas abertas e indicadoras da qualidade do ambiente. Predominaram os Columbiformes (26 espécimes, Tabela 5), especialmente *Columbina talpacoti* (Sangue-de-boi) com 15 espécimes e *Columba picazuro* (Pomba-asa-branca), com 5 espécimes. Essas espécies são comuns em áreas abertas, especialmente áreas antropizadas e normalmente são encontradas em bandos.

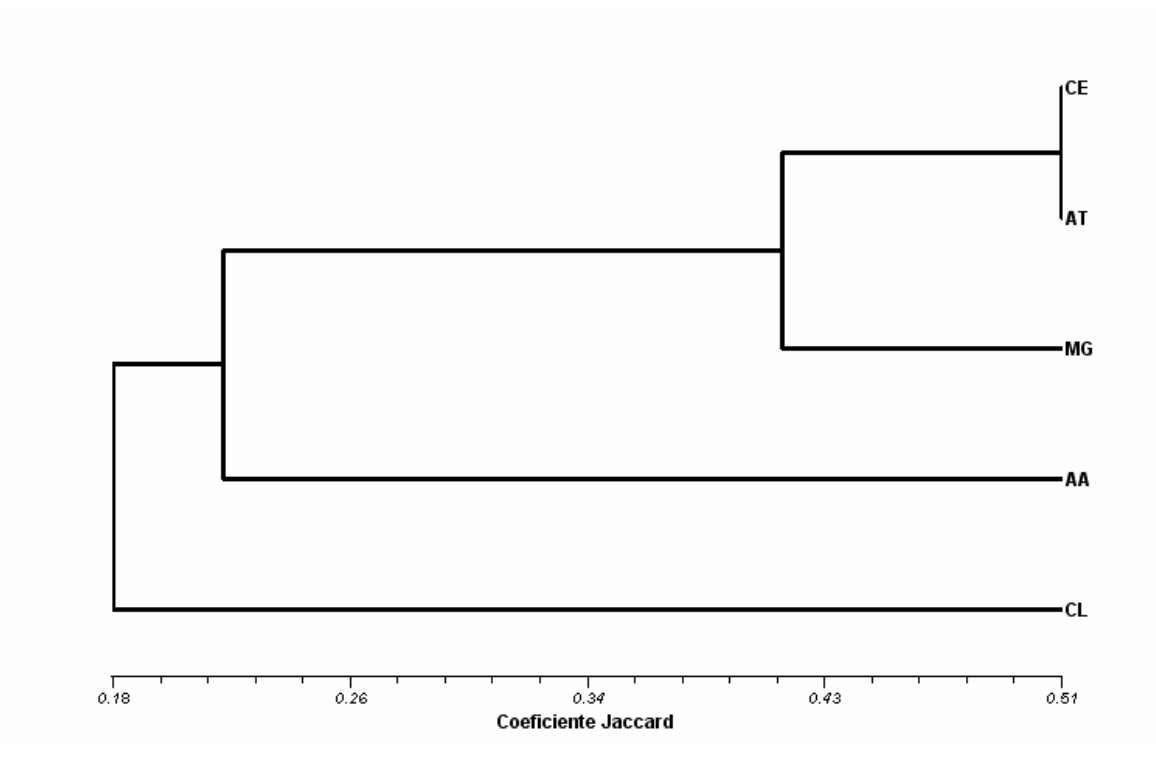

Figura 19. Padrão de agrupamento entre os ambientes em função da similaridade avifaunística.

### **D. Mamíferos**

 A lista de mamíferos identificados na área de influência da UHE Cana Brava durante as quatro campanhas é apresentada na Tabela 9 e compreende 39 espécies, distribuídas em oito ordens, 17 famílias, num total de 152 espécimes. As ordens mais representativas foram Chiroptera, com 16 espécies e Rodentia (Figura 20), com 8 espécies (Figura 21).

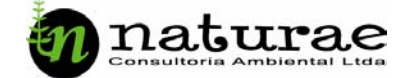

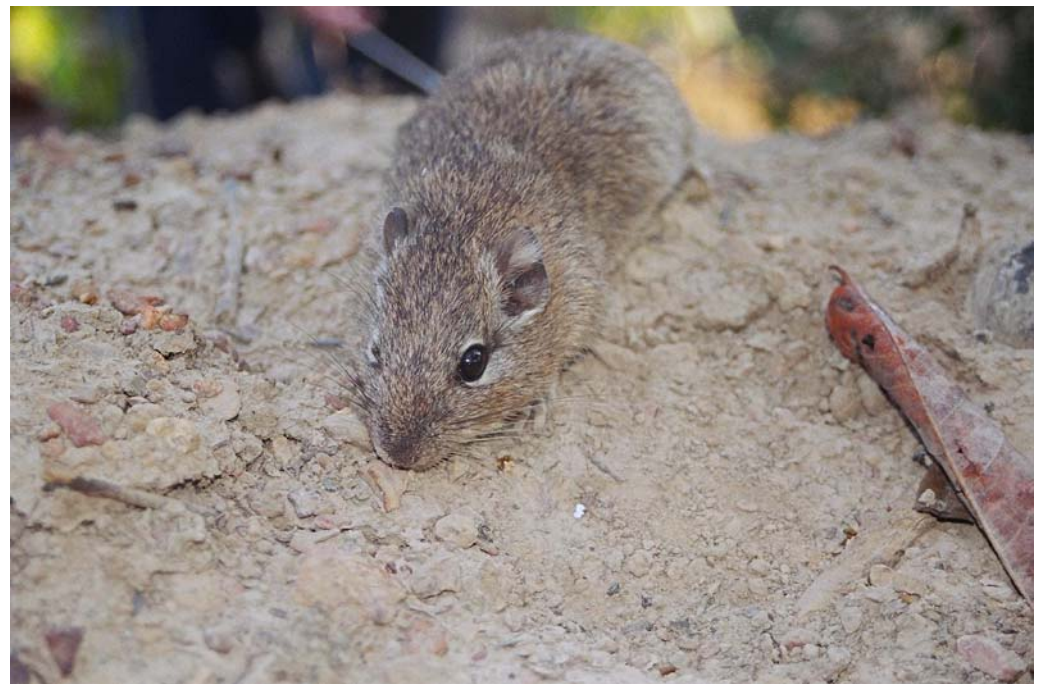

Figura 20. Espécime de roedor *Thrichomys apereoides.* 

 Durante a 3ª campanha registrou-se um numero bastante significativo de avistamentos, destacando-se o avistamento de dois espécimes de *Herpailurus yagouaroundi* (Gato-mourisco) e da observação de um bando de *Cebus apella* (macaco prego), com um número considerável de indivíduos dos quais foi possível contabilizar 27 animais.

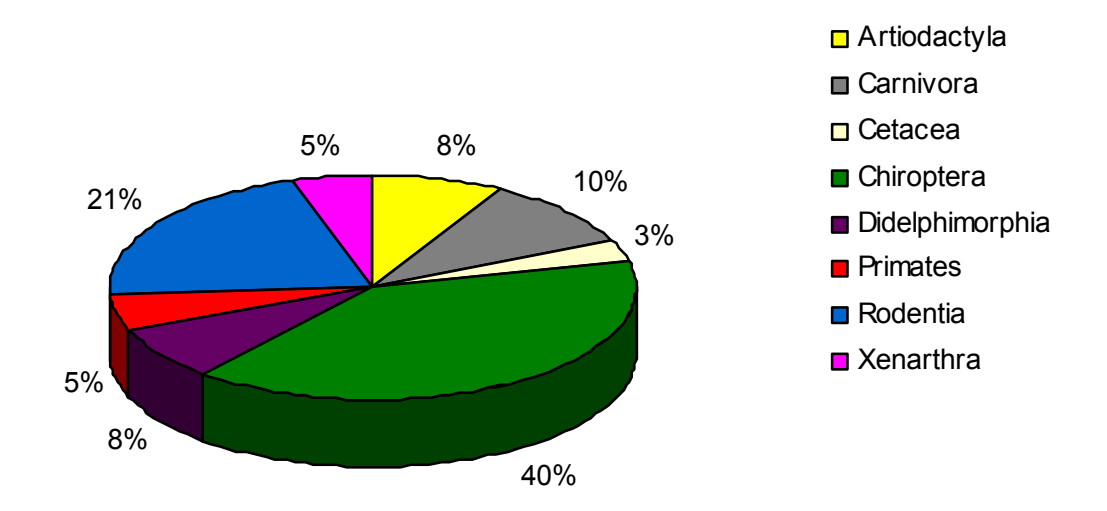

Figura 21. Contribuição relativa das ordens na composição da fauna de mamíferos.

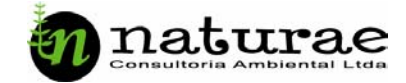

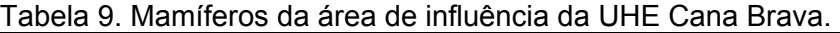

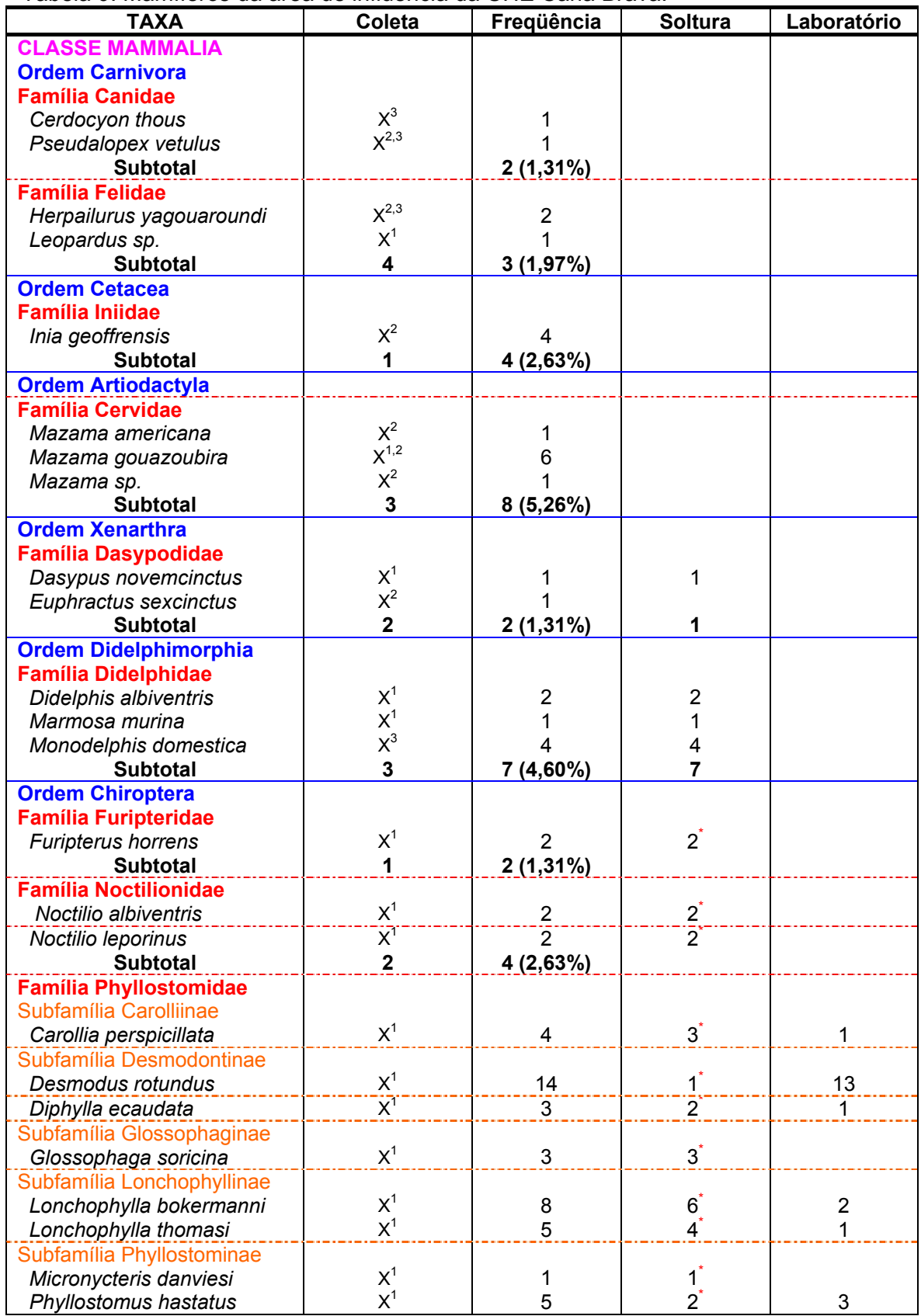

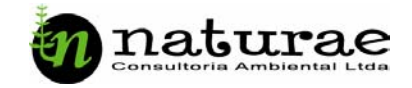

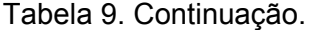

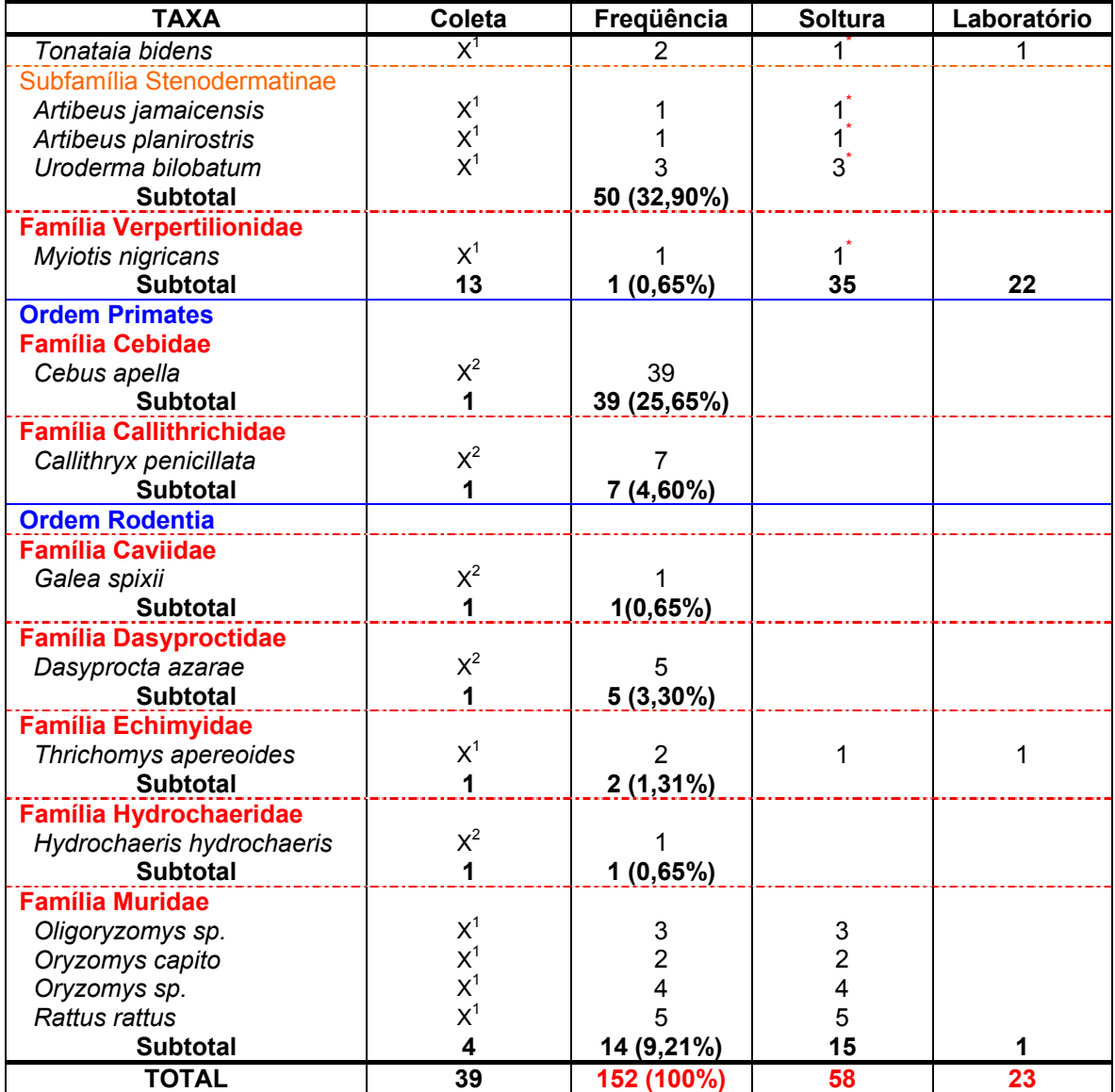

1 – Coleta; 2 Avistamento Direto; 3 – Dados indiretos (pegadas, fezes e carcaças); **\*** Animais marcados.

Em todas as campanhas de campo foi dada uma atenção especial para os quirópteros, principalmente para a presença de morcegos hematófagos. No total foram coletados 14 espécimes de *Desmodus rotundus* (espécie hematófaga) (Figura 21) e 35 exemplares de várias espécies foram marcados e soltos. Esta prática vem buscando diagnosticar uma alteração nas populações destes morcegos e também detectar a presença nestas comunidades de quirópteros do vírus rábico.

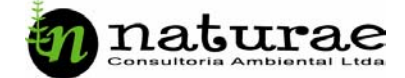

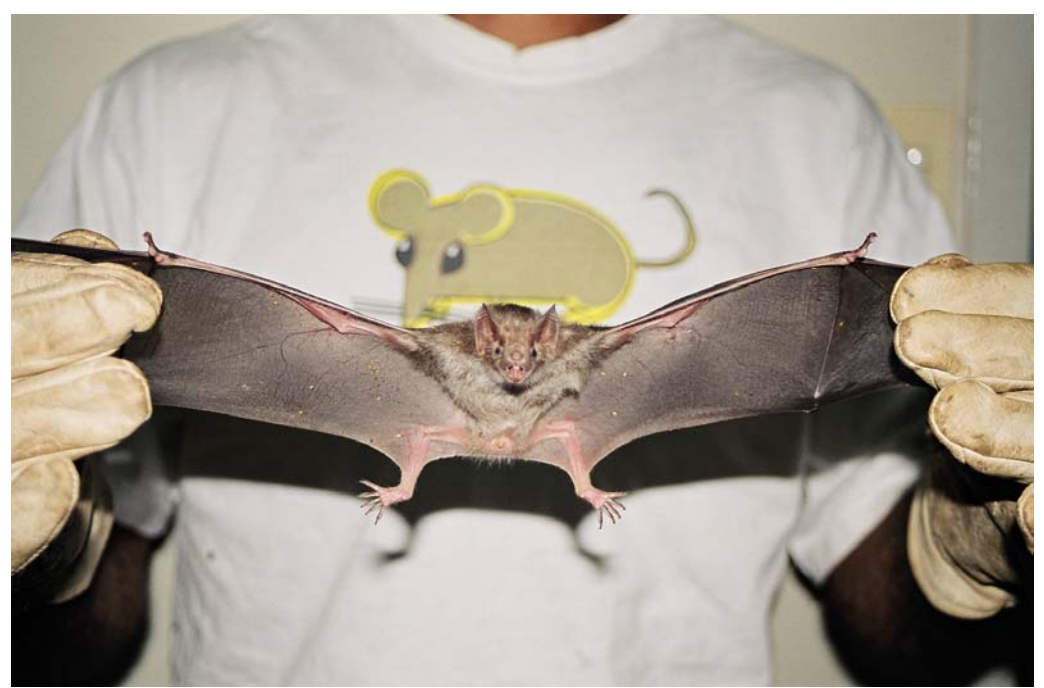

Figura 21. Exemplar de morcego hematófago, *Desmodus rotundus* coletado.

Para se estabelecer à presença do vírus rábico na comunidade de quirópteros existente na área, uma amostra de morcegos hematófagos bem como de não hematófagos (raiva comunitária), foi enviada para exames laboratoriais no Centro de Diagnósticos e Pesquisas Veterinárias da Agência Rural do Estado de Goiás (CDPV/AR) - com todos os resultados negativos.

Ainda em relação aos quirópteros, durante a 3ª campanha registrou-se a recaptura de um exemplar de *Diphylla ecaudata*, inicialmente capturado na 2<sup>a</sup> campanha de Monitoramento da Fauna Terrestre (outubro 2003), tendo sido naquela ocasião registrado com o número de campo 024 e marcado com o número 22 para soltura. O animal foi recapturado em seu abrigo permanente e, nesta ocasião, por se tratar do único exemplar desta espécie hematófaga capturado, foi enviado para a realização de exames laboratoriais. Esta recaptura tem significado especial para a equipe do PFS, tendo em vista que o método de marcação empregado encontra-se em fase de implantação e o registro dos primeiros resultados vem de encontro com a expectativa positiva em torno deste novo método de marcação de quirópteros.

A ocorrência de um número expressivo de mamíferos de médio e grande porte demonstra a diversidade destes animais na área e também a eficiência

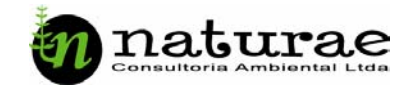

que o emprego de diversos métodos de obtenção de dados proporciona também para esta importante classe taxonômica.

Dentre todos os mamíferos coletados não se registrou a ocorrência de animais relocados durante a operação de resgate da fauna (Systema Naturae, 2002).

A Tabela 10 apresenta a comparação da diversidade de mamíferos entre as campanhas.

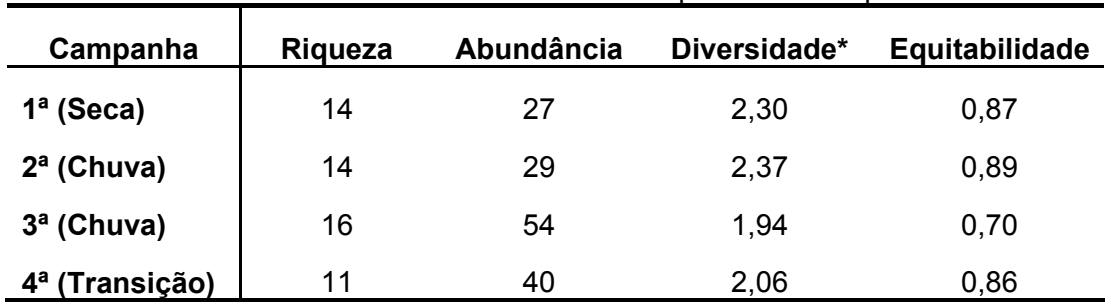

Tabela 10. Diversidade de mamíferos em cada campanha de campo.

A riqueza não apresentou variações de grande importância entre as estações, porém a abundância foi mais elevada na 3ª e 4ª campanhas. Nestas duas campanhas foram avistados bandos de *Cebus apella*, sendo que 27 indivíduos (do total de 54) na  $3<sup>a</sup>$  campanha e 12 (do total de 40) na  $4<sup>a</sup>$ campanha pertenciam a esta espécie. Devido à alta freqüência de uma única espécie durante estas duas campanhas, o índice de diversidade e equitabilidade (especialmente na 3ª campanha) foi inferior aos demais.

### **E. Manejo e Destino do Material Biológico Coletado**

### **E.1 Testemunho Científico**

Do total de 2.791 espécimes animais registrados, 37 (1.32%) foram preparados como testemunho científico através de técnicas museológicas. Dos 71 anfíbios coletados, apenas um (1.40%) (Tabela 1) espécime foi preservado como testemunho científico e tombado na coleção herpetológica do Centro de Estudos e Pesquisas Biológicas da Universidade Católica de Goiás.

Dos 79 répteis coletados, 12 espécimes (15.18%) (Tabela 3) foram preservados como testemunho científico e tombado na coleção herpetológica

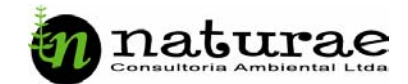

do Centro de Estudos e Pesquisas Biológicas da Universidade Católica de Goiás. Entre as aves, dos 2.489 espécimes, apenas um exemplar (0.04%) foi taxidermizado como testemunho científico e tombado na coleção ornitológica do Centro de Estudos e Pesquisas Biológicas da Universidade Católica de Goiás. Quanto aos mamíferos, dos 152 espécimes identificados, 23 foram taxidermizados como testemunho científico e tombados na coleção mastozoológica do Centro de Estudos e Pesquisas Biológicas da Universidade Católica de Goiás.

### **E.2 Marcações**

Foram marcados espécimes de dois grupos taxonômicos: aves e mamíferos (morcegos). Para o grupo das aves foram realizadas 107 marcações e solturas (Tabela 5), e no grupo dos quirópteros, foram realizadas 28 marcações e solturas (Tabela 9).

### **E.3 Solturas e Recapturas**

No grupo dos anfíbios foram realizadas 70 solturas sem marcação, e nos répteis 67 indivíduos foram soltos sem marcação. Entre os mamíferos coletados, 30 foram soltos sem marcação.

Durante todo o período de duração do monitoramento Pós-enchimento foi registrada somente a recaptura de um exemplar de *Diphylla ecaudata*, um quiróptero da família Phyllostomidae capturado na 2<sup>a</sup> campanha de Monitoramento da Fauna Terrestre (outubro 2003).

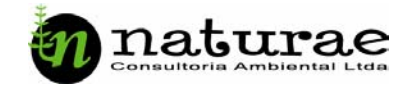

# **DISCUSSÃO**

Esse relatório final representa o fechamento de um longo trabalho desenvolvido desde a fase de monitoramento Pré-enchimento, posteriormente o resgate (Operação Mucura) e, finalmente, o monitoramento Pós-enchimento.

Ficou claro, através da análise dos dados coletados, a eficiência do esforço amostral dispensado para caracterização da fauna da área de influência da UHE Cana Brava e para avaliação da dimensão do impacto do enchimento do reservatório sobre a mesma.

Foram evidenciados padrões de abundância de acordo com a sazonalidade para alguns grupos faunísticos. Os anfíbios foram largamente mais abundantes na estação chuvosa ou no período de transição chuva/seca (4ª campanha – abril de 2004), devido à atividade reprodutiva. Esse grupo também demonstrou baixa representatividade ao final das quatro campanhas (11 espécies), quando comparado ao monitoramento pré-enchimento (33 espécies) e ao resgate (41 espécies). O resgate certamente representa uma medida da diversidade total da região atingida, de forma que apenas 26.83% dessa diversidade fez-se representar durante o monitoramento pósenchimento.

Como era de se esperar, os répteis, ao contrário doa anfíbios apresentaram maior diversidade na estação seca (1ª campanha – julho de 2003) e na transição (4ª campanha – abril de 2004). Os sáurios foram aparentemente bem amostrados durante as 4 campanhas (Figura 15), ao contrário das serpentes (Figura 16). Com relação ao monitoramento préenchimento (46 espécies) e o resgate (77 espécies), os estudos na fase pósenchimento totalizaram 22 espécies (28.57% das espécies registradas no resgate).

As aves não apresentaram grandes diferenças ao longo da sazonalidade, conforme evidenciado nos índices de diversidade. Durante as atividades pós-enchimento foram registradas 178 espécies, em comparação às 239 levantadas na fase pré-enchimento e 20 espécies durante o resgate. A capacidade de deslocamento é um fator positivo para as aves nestes empreendimentos, reduzindo o impacto direto durante a fase de enchimento do reservatório. De modo semelhante, os mamíferos não apresentaram diferenças

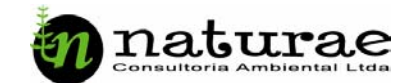

importantes na diversidade durante as campanhas, apesar de um pequeno aumento na abundância durante as estações chuvosas e úmidas. Entretanto, os mamíferos foram o único grupo melhor representado durante o monitoramento pós-enchimento, 39 espécies, comparadas às 35 espécies do resgate e 22 do pré-enchimento. De qualquer forma, o conhecimento da sazonalidade na abundância e riqueza das espécies de vertebrados (especialmente anfíbios e répteis) é um fator importantíssimo no dimensionamento de atividades de manejo e conservação.

É importante ressaltar também que esse tipo de empreendimento (como é o caso da UHE Cana Brava) sempre causa e causará um impacto considerável sobre a fauna e flora locais, mas somente agora as proporções estão sendo conhecidas e divulgadas, especialmente em programas como o Programa da Fauna Silvestre de Cana Brava, que conta com o apoio irrestrito do empreendedor. A CEM e a Tractebel Energia sempre acreditaram na equipe técnica do Programa de gerar conhecimentos de qualidade, e que esses possam realmente ser utilizados em ações que minimizem esse impacto e subsidiem ações conservacionistas relevantes e duradouras.

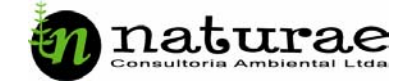

# **BIBLIOGRAFIA**

- ESBERÁRD, C. e DAEMON, C. 1999. Chiroptera Neotropical 5(12) Ed. UnB. Brasília – DF.
- KREBS, C. J. Ecological Methodology. 1999. 2<sup>nd</sup> ed. California: Benjamin/Cummings. 620p.
- STRÜSSMANN, C. 2000. Herpetofauna. In: C. J. R. ALHO (Coord.); P. N. da CONCEIÇÃO; R. CONSTANTINO; T. SCHLEMMERMEYER; C. STRÜSSMANN; L. A. da S. VASCONCELLOS; D. M. M. de OLIVEIRA e M. SCHNEIDER. Fauna Silvestre da Região do Rio Manso *–* MT. Brasília: Edições IBAMA, ELETRONORTE – Centrais Elétricas do Norte do Brasil S. A. Pp.153-189.
- NATURAE Consultoria Ambiental Ltda. 2002. UHE Cana Brava. Resgate da Fauna, Operação Mucura: Relatório Final. 269 p.